# Gyakorló feladatok a JR1 anyagához Számítógéppel segített megoldás

Reichardt, András

2023. május 10.

# **Tartalomjegyzék**

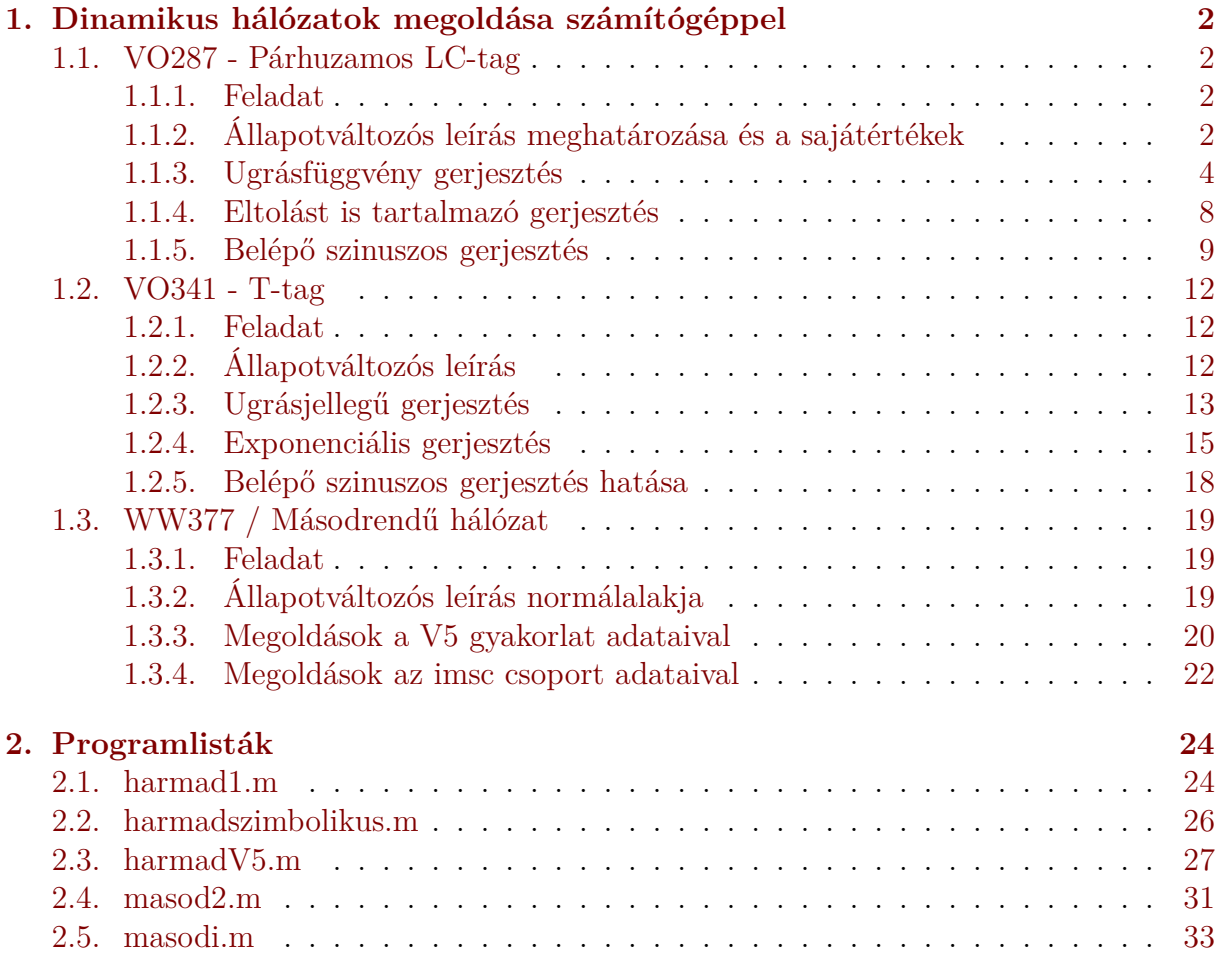

## <span id="page-2-1"></span><span id="page-2-0"></span>**1. Dinamikus hálózatok megoldása számítógéppel**

## **1.1. VO287 - Párhuzamos LC-tag**

A feladat nagyrészét a V.8-i gyakorlaton mutattam be/mondtam el. Kiegészítéseket tettem a szinuszos megoldásra vonatkozóan.

#### <span id="page-2-2"></span>**1.1.1. Feladat**

Tekintsük az alábbi hálózatot! A hálózatban szereplő áramforrás árama a gerjesztés, a bejelölt feszültség a válasz. Az *u<sup>v</sup>* feszültség lényegében Norton forrás kimeneti feszültsége.

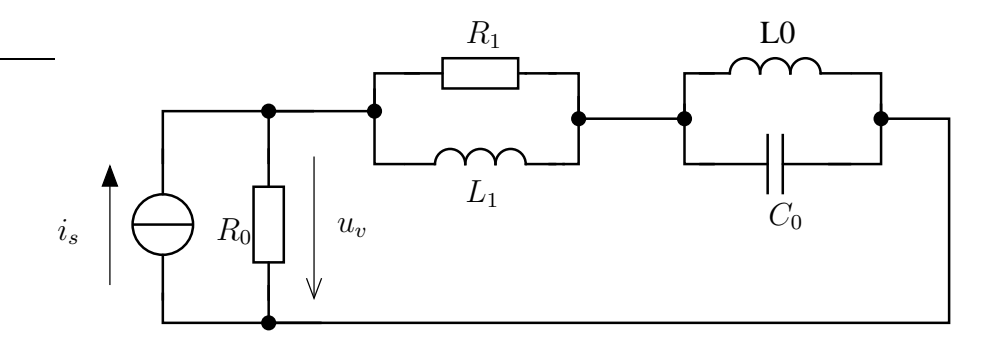

A hálózati elemek paraméterei :  $R_0 = 1k\Omega$ ,  $R_1 = 10k\Omega$ ,  $L_1 = 2$  mH;  $L_0 = 0.1$  mH;  $C_0 = 2 \text{ nF}.$ 

Határozzuk meg az alábbi gerjesztések esetén a hálózat válaszát!

•  $i_s = I_0 \cdot \varepsilon(t)$  (ugrásválasz jellegű megoldás)

• 
$$
i_s = I_0 \cdot (\varepsilon(t) - \varepsilon(t - T))
$$
, ahol  $T = 40$ 

•  $i_s = I_0 \cdot \cos(\Omega t)$ , ahol  $\Omega = 5$  Mrad/s (belépő szinuszos gerjesztés)

#### <span id="page-2-3"></span>**1.1.2. Állapotváltozós leírás meghatározása és a sajátértékek**

Vegyünk fel állapotváltozókat! Legyenek az állapotváltozók a kondenzátor feszültsége  $(u_0)$ , a párhuzamos LC-tag tekercsének árama  $(i_0)$  és a másik tekercs árama  $(i_1)!$  Az állapotváltozók vektorában is ebben a sorrendben írjuk fel őket!

A keresett ismeretlenek (formálisan külön változónak tekintve a deriváltakat) az alábbiak :  $u'_{0}$  $'_{0}, i'_{0}$  $'_{0}, i'_{1}$  $\int_1$  és  $u_v$ 

A két áramtörvény mellett a tekercsek miatt a csomóponti potenciálok között is felírhatóak összefüggések, formálisan ezek alapján írható fel a tekerecsek áramának deriváltjára vonatkozó összefüggések.

$$
-i_s + \frac{u_v}{R_0} + \frac{u_v - u_0}{R_1} + i_1 = 0
$$
  

$$
-i_1 + \frac{u_0 - u_v}{R_1} + C_0 \cdot u'_0 + i_0 = 0
$$
  

$$
u_0 = L_0 \cdot i'_0
$$
  

$$
u_v - u_0 = L_1 \cdot i'_1
$$
 (1)

Innen rendezés után adódik, hogy

$$
\frac{d}{dt} \begin{pmatrix} u_0 \\ i_0 \\ i_1 \end{pmatrix} = \begin{pmatrix} -\frac{1}{C_0(R_0 + R_1)} & -\frac{1}{C_0} & \frac{R_1}{C_0(R_0 + R_1)} \\ \frac{1}{L_0} & 0 & 0 \\ -\frac{R_1}{L_1(R_0 + R_1)} & 0 & -\frac{R_0R_1}{L_1(R_0 + R_1)} \end{pmatrix} \cdot \begin{pmatrix} u_0 \\ i_0 \\ i_1 \end{pmatrix} = \begin{pmatrix} \frac{R_0}{C_0(R_0 + R_1)} \\ 0 \\ \frac{R_0R_1}{L_1(R_0 + R_1)} \end{pmatrix}
$$
(2)

és

$$
u_v = \left(\frac{R_0}{R_0 + R_1} \quad 0 - \frac{R_0 R_1}{R_0 + R_1}\right) \cdot \begin{pmatrix} u_0 \\ i_0 \\ i_1 \end{pmatrix} + \frac{R_0 R_1}{R_0 + R_1} \cdot i_s \tag{3}
$$

A hálózati paraméterek alapján az alkalmazott koherens egységrendszer az alábbi :

*k*Ω*, mA, V, mH, µs, nF,* Mrad/s

A paraméterek fenti egységrendszerben adott értékeivel az állapotváltozós leírás :

$$
\frac{d}{dt} \begin{pmatrix} u_0 \\ i_0 \\ i_1 \end{pmatrix} = \begin{pmatrix} -\frac{1}{22} & -\frac{1}{2} & \frac{5}{11} \\ 10 & 0 & 0 \\ -\frac{5}{11} & 0 & -\frac{10}{11} \end{pmatrix} \cdot \begin{pmatrix} u_0 \\ i_0 \\ i_1 \end{pmatrix} + \begin{pmatrix} \frac{1}{22} \\ 0 \\ \frac{5}{11} \end{pmatrix}
$$
\n
$$
u_v = \begin{pmatrix} -\frac{1}{11} & 0 & -\frac{10}{11} \end{pmatrix} \cdot \begin{pmatrix} u_0 \\ i_0 \\ i_1 \end{pmatrix} + \frac{10}{11} \cdot i_s
$$
\n(4)

A sajátértékek meghatározása a (szokásos módon) az A mátrix sajátértékeinek meghatározását jelenti, azaz [1](#page-3-0)

$$
\det \{ \mathbf{A} - \lambda \cdot \mathbf{I} \} = \begin{vmatrix} -\frac{1}{22} - \lambda & -\frac{1}{2} & \frac{5}{11} \\ 10 & -\lambda & 0 \\ -\frac{5}{11} & 0 & -\frac{10}{11} - \lambda \end{vmatrix} = 0
$$

Programkód 1. A sajátértékek és sajátvektorok meghatározása.

```
A = [-1/22 -1/2 5/11; 10 0 0; -5/11 0 -5/11][m,la] = eig(A)
la1 = la(1,1);
la2 = la(2,2);
\texttt{la3} = \texttt{la}(3,3);m1 = m(:, 1);m2 = m(:,2);m3 = m(:,3);
```
Ennek eredményeképpen :

 $\lambda_1 = -0.0315 + 2.2801j$ ;  $\lambda_2 = -0.0315 - 2.2801j$ ;  $\lambda_3 = -0.4371$ 

A sajátértékek közül az egyik "tisztán" valós, a másik kettő pedig konjugált gyökpárt alkot.

<span id="page-3-0"></span><sup>1</sup>A **I** az egységmátrix-ot jelenti, azaz olyan mátrix, amelynek nemzérus elemei a főátlóban található 1-ek! Szokták még **E** módon is jelölni.

#### <span id="page-4-0"></span>**1.1.3. Ugrásfüggvény gerjesztés**

**Gerjesztett összetevő** Ugrás jellegű gerjesztés esetében a gerjesztett összetevő konstans lesz (hasonló a gerjesztéshez). Ezért az állapotváltozók vektora :

$$
\mathbf{x}_g = \begin{pmatrix} U_0 \\ I_0 \\ I_1 \end{pmatrix} = \mathbf{X}
$$

amelyek oly módon értelmehetőek, hogy a kondenzátor feszültsége *U*<sup>0</sup> , a két tekercs árama pedig *I*<sup>0</sup> és *I*<sup>0</sup> lesz a gerjesztés bekapcsolása után hosszú idővel (a tranziens lezajlása után).

Az **x***<sup>g</sup>* meghatározásához a (már csak a ) gerjesztett összetevőt tartalmazó állapotváltozós egyenletbe kell a próbafüggvényt helyettesíteni (az állandó deriváltja zérus):

$$
\mathbf{x}'_g = \mathbf{A} \cdot \mathbf{x}_g + \mathbf{B} \cdot i_s
$$

ami alapján  $(\mathbf{x}'_g = 0 \text{ miatt})$ 

$$
0 = \mathbf{A} \cdot \mathbf{X} + \mathbf{B} \cdot I_0 \rightarrow \mathbf{A} \cdot \mathbf{X} = -\mathbf{B} \cdot I_0
$$

Ennek kiszámítása [2](#page-4-1)

 $xg = A \ \ ( -B * I0)$ 

**Kezdeti érték** Az ugrásjellegű gerjesztés belépő és korlátos gerjesztés, ezért az állapotváltozók értéke *t* = 0 esetén zérus. A megoldás teljes alakja

$$
\mathbf{x} = \sum_{i=1}^{3} \mathbf{m}_i k_i \exp\left(\lambda_i t\right) + \mathbf{X}
$$
 (5)

ahol **m***<sup>i</sup>* az i-dik sajátértékhez (*λ<sup>i</sup>* ) tartozó sajátvektor, *k<sup>i</sup>* az (egyenlőre még) ismeretlen konstans.

A *t* = 0 pillanatban a megoldás teljes alakjának is a kezdeti értéket kell adnia, ezért

$$
0 = \mathbf{m}_1 \cdot k_1 + \mathbf{m}_2 \cdot k_2 + \mathbf{m}_3 \cdot k_3 + \mathbf{X} \tag{6}
$$

ahol az exp $(\lambda_i t)$  kifejezések  $t = 0$ -beli értékét (1) is felhasználtuk. Ez az ismeretlen  $k_i$ együtthatókra nézve egy lineáris egyenletrendszer.

A megoldandó (lineáris) egyenletrendszer felírható az alábbi alakban

$$
\mathbf{m} \cdot \begin{pmatrix} k_1 \\ k_2 \\ k_3 \end{pmatrix} = -\mathbf{X} \tag{7}
$$

Programkód 2. Kezdeti érték érvényesítése, k értékek meghatározása

 $k = m \setminus (-xg)$  $k1 = k(1);$  $k2 = k(2);$  $k3 = k(3);$ 

<span id="page-4-1"></span><sup>2</sup>Matematikailag **X** a gerjesztett összetevő, de a MATLAB számára az xg alkalmazása célszerűbb.

**Teljes megoldás felírása** A teljes megoldás felírható a korábbiak alapján "egyszerű" behelyettesítéssel.

$$
y = \mathbf{C}^T \cdot \mathbf{x} + D \cdot u = \mathbf{C}^T \cdot \left( \mathbf{m}_1 k_1 \cdot e^{\lambda_1 t} + \mathbf{m}_2 k_2 \cdot e^{\lambda_2 t} + \mathbf{m}_3 k_3 \cdot e^{\lambda_3 t} + \mathbf{x}_g \right) + D \cdot I_0
$$

Ami felírható

$$
y(t) = \mathbf{C}^T \cdot \mathbf{m}_1 \cdot k_1 \cdot e^{\lambda_1 t} + \mathbf{C}^T \cdot \mathbf{m}_2 \cdot k_2 \cdot e^{\lambda_2 t} + \mathbf{C}^T \cdot \mathbf{m}_3 \cdot k_3 \cdot e^{\lambda_3 t} + \mathbf{C}^T \cdot \mathbf{x}_g + D \cdot I_0
$$

$$
y(t) = y_{e1} \cdot e^{\lambda_1 t} + y_{e2} \cdot e^{\lambda_2 t} + y_{e3} \cdot e^{\lambda_3 t} + y_c
$$

ahol *y<sup>e</sup>*1, *y<sup>e</sup>*2, *y<sup>e</sup>*<sup>3</sup> az exponenciális tagok együtthatói, *y<sup>c</sup>* a konstans összetevő értéke. A MATLAB-os megvalósítása látható a listán. [3](#page-5-0)

Programkód 3. Teljes megoldás kiszámítása és ábrázolása

```
y e 1 = CT*m1*k1;ye2 = CT*m2*k2;ye3 = CT*m3*k3;yc = CT* xg + D* IO;t = 0:0.001:40;y = stepfun(t ,0).*( ye1* exp( la1*t)+ ye2* exp( la2*t)+ye3* exp( la3*t)+yc);
figure ; plot(t,y, 'k-','LineWidth' ,2);
xlabel ( 't'); ylabel ( 'y');
```
**Kiegészítés komplex sajátértékek esetére** Ha van két komplex sajátérték, akkor a hozzájuk tartozó *k<sup>i</sup>* és *k<sup>i</sup>*+1 értékek is komplexek lesznek és egymás konjugáltjai. Tekinstük most csak ezt a két tagot a teljes megoldásból!

A sajátértékek *λ<sup>p</sup>* = *α* + *j*Ω és *λ<sup>p</sup>*+1 = *α* − *j*Ω, konjugált komplex párt alkotnak. A *k<sup>p</sup>* és !*k<sup>p</sup>*+1 is egymás konjugáltja lesz (mert végül valós értékű kell legyen a szorzat, amely csak ezen esetben teljesül).[4](#page-5-1)

$$
k_p \cdot e^{\lambda_p t} + k_{p+1} \cdot e^{\lambda_2 t} = Pe^{j\varrho} \cdot e^{(\alpha + j\Omega)t} + Pe^{-j\varrho} \cdot e^{(\alpha - j\Omega)t}
$$

$$
P \cdot e^{\alpha t} \cdot \left(e^{j\Omega t}e^{j\varrho} + e^{-j\Omega t}e^{-j\varrho}\right)
$$

Az házikós összefüggés alapján a zárójelen belüli kifejezés átírható

$$
P \cdot e^{\alpha t} \cdot 2 \cos(\Omega t + \varrho)
$$

tisztán valós alakra.

<sup>3</sup>Az egyetlen eddig ismeretlen függvény a stepfun, amely az *ε*(*t*) megvalósítása.

<span id="page-5-0"></span>Az et=stepfun(t,T); egy t-vel megegyező dimenziójú et változót ad vissza, amely az adott helyen 1 értékű lesz, ha t értéke ott nagyobb T-nél. Tulajdonképpen *ε*(*t* − *T* ) megvalósítását jelenti.

<span id="page-5-1"></span><sup>4</sup>A triviális (minden zérus) esetben is teljesül, de az nem értelmes megoldás ebben az esetben.

**Eredmények** A teljes megoldás ábrázolva az alábbi ábrán látható.

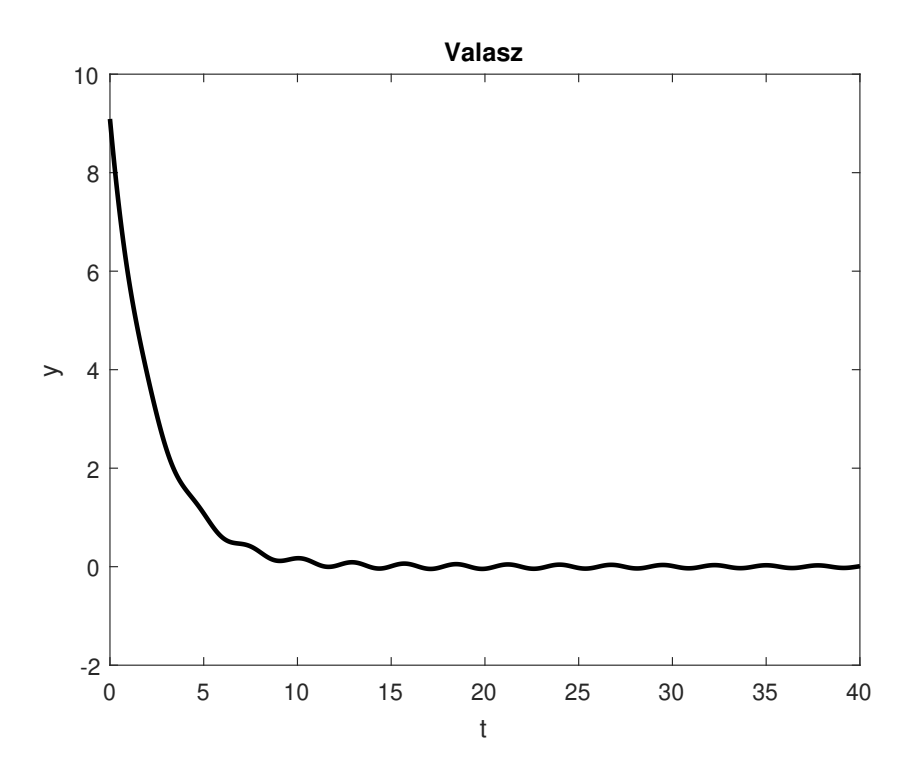

A 2. állapotváltozót (az ${\cal L}_0$  induktivitás árama) külön ábrázolva jobban látszik a lengő jellegű sajátértékek hatása.

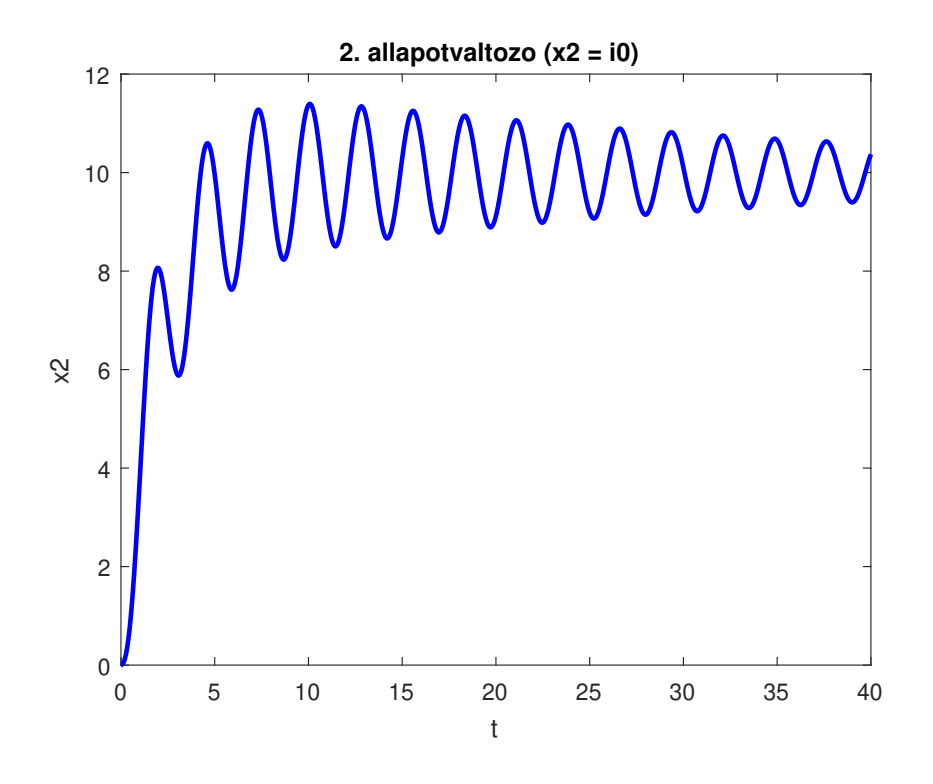

Az *i*<sup>0</sup> teljes kifejezésén belül csak a komplex sajátértékekhez tartozó válasz.

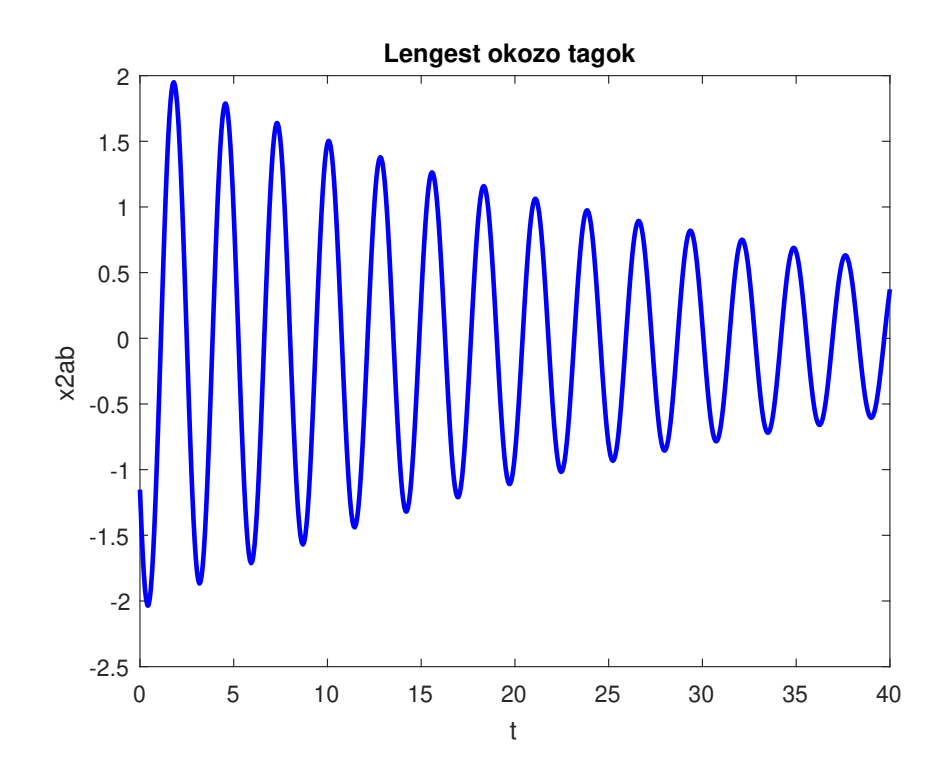

Az állapotváltozó maradék részének hatása.

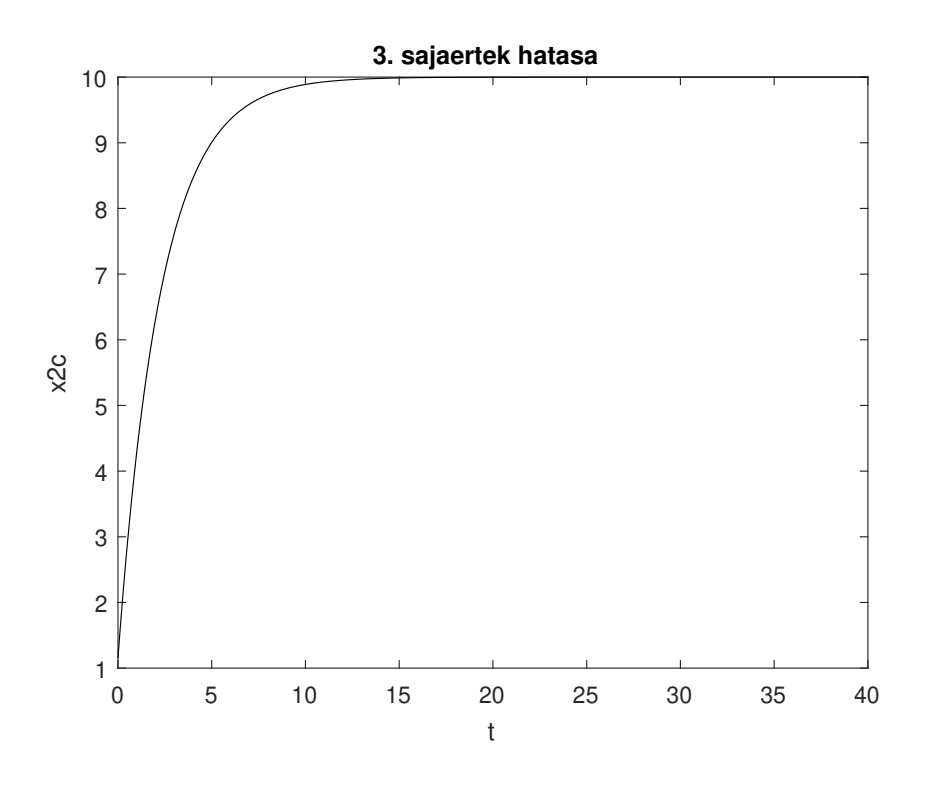

#### <span id="page-8-0"></span>**1.1.4. Eltolást is tartalmazó gerjesztés**

A gerjesztés alakja most

$$
i_s(t) = I_0 \cdot (\varepsilon(t) - \varepsilon(t - T))
$$

A megoldáshoz felhaszáljuk a rendszer időbeli invarianciáját. Ismerjük (előző feladat) az *I*0*ε*(*t*) gerjesztésre adott választ. Ennek segítségével előállítjuk a mostani gerjesztés esetére a választ.

$$
i_s = I_0 \varepsilon(t) \longrightarrow y_0(t)
$$
akkor  $I_0 \cdot (\varepsilon(t) - \varepsilon(t-T)) \longrightarrow y_0(t) - y_0(t-T)$ 

A MATLAB-on belül létrehozunk egy függvényt, amely visszaadja az  $y_0(t)$  értékét.

yt = 
$$
\mathbb{Q}(t, T)
$$
 stepfun(t, T) .\*(ye1\*exp(la1\*(t-T))+ye2\*exp(la2\*(t-T))+ye3\*exp(la3\*(t-T))+yk);

Sokféle módon el lehet tévelyedni, amelynek eredménye pl. az alábbi ábra lehet (ami nyilvánvalóan rossz) (pl. a t-T kimarad az exponenciális függvények argumentumából).

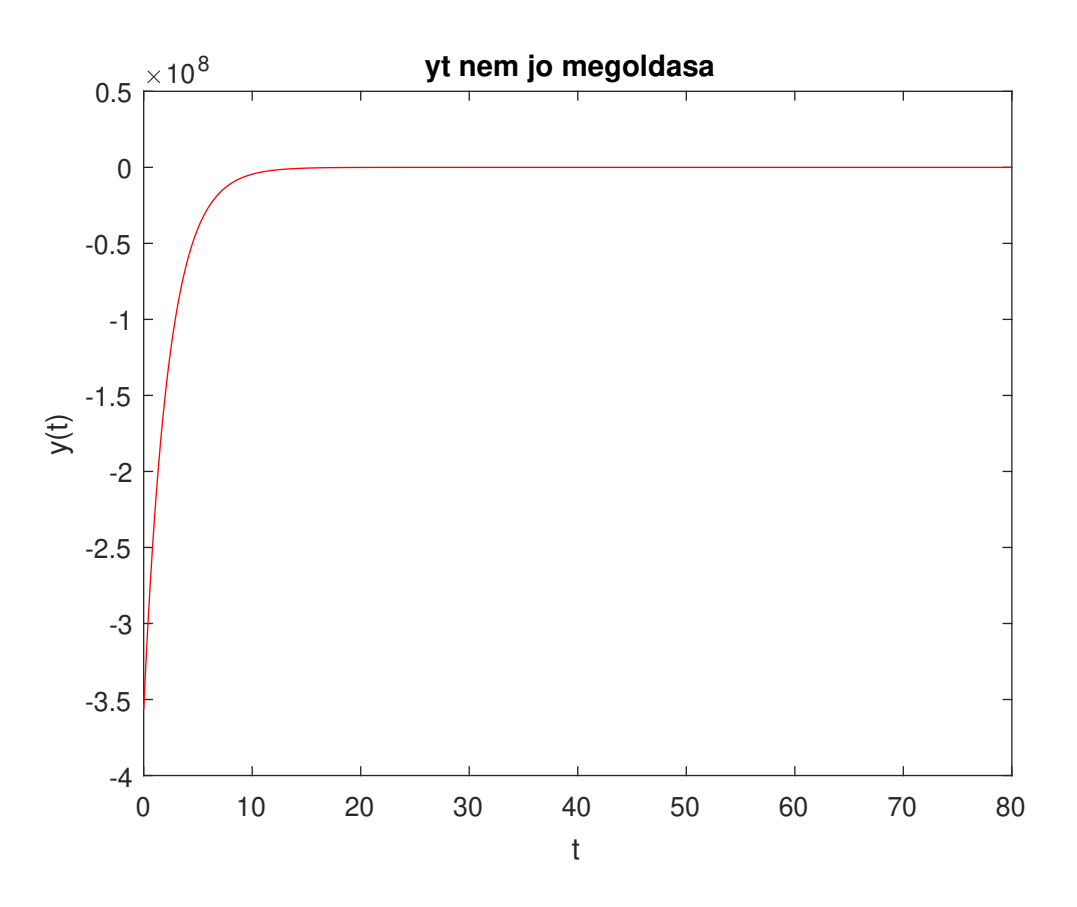

Ha a fenti függvényt alkalmazzuk, amely az alábbi összefüggéssel dolgozik, akkor a lenti (helyes) ábrát kapjuk.

$$
y(t) = \varepsilon(t - T) \cdot \left( y_{e1} \cdot e^{\lambda_1 t} + y_{e2} \cdot e^{\lambda_2 t} + y_{e3} \cdot e^{\lambda_3 t} + y_k \right)
$$

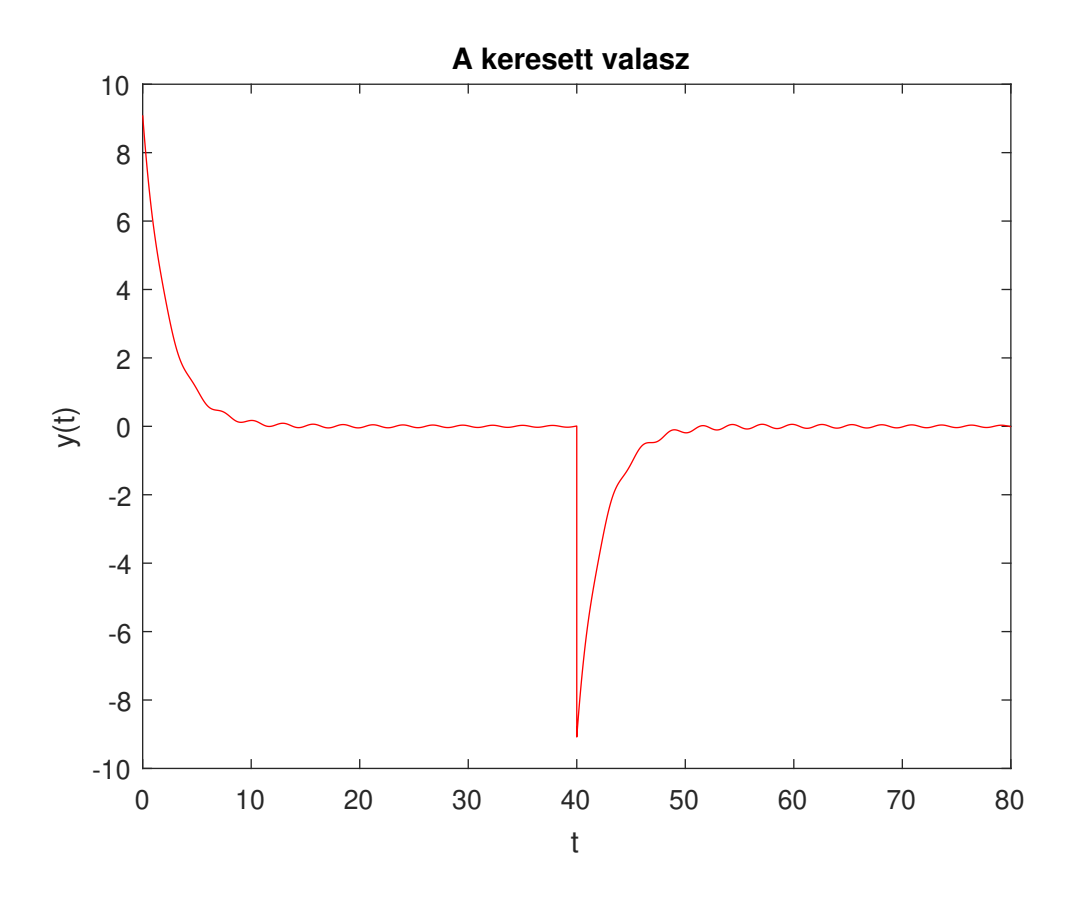

#### <span id="page-9-0"></span>**1.1.5. Belépő szinuszos gerjesztés**

A legbonyolultabb gerjesztések egyike a belépő szinuszos gerjesztés. A forrásmennyiség legyen

$$
i_s(t) = I_0 \cdot \varepsilon(t) \cdot \cos(\Omega \cdot t)
$$

ahol Ω a gerjesztés (kör)frekvenciája. A gerjesztett válasz ebben az esetben sin és cos tagokat is kell, hogy tartalmazzon.

<span id="page-9-2"></span>
$$
\mathbf{x}_g = \mathbf{P}_c \cdot \cos(\Omega t) + \mathbf{P}_s \cdot \sin(\Omega t) \tag{8}
$$

Az együtthatókat a gerjesztett összetevőre felírt állapotváltozós egyenlet alapján fogjuk megkapni.

<span id="page-9-3"></span>
$$
\frac{d}{dt}\mathbf{x}_g = \mathbf{A} \cdot \mathbf{x}_g + \mathbf{B} \cdot u \tag{9}
$$

Felhasználjuk a próbafüggvény deriváltját, azaz

<span id="page-9-1"></span>
$$
\mathbf{x}_g = -\Omega \cdot \mathbf{P}_c \cdot \sin(\Omega t) + \Omega \cdot \mathbf{P}_s \cos(\Omega t) \tag{10}
$$

Behelyettesítjük [\(10\)](#page-9-1)-t és [\(8\)](#page-9-2)-t [\(9\)](#page-9-3)-be. Majd az egyenlet mindkét oldalán a sin (Ω*t*) és cos (Ω*t*) együtthatóit egyenlővé téve az alábbi egyenletrendszert kapjuk :

$$
\left\{\n\begin{array}{c}\n-\Omega \mathbf{P}_c = \mathbf{A} \cdot \mathbf{P}_c \\
\Omega \cdot \mathbf{P}_s = \mathbf{A} \cdot \mathbf{P}_c + \mathbf{B} \cdot I_0\n\end{array}\n\right\}\n\qquad\n\left(\n\begin{array}{c}\n\mathbf{A} & \Omega \mathbf{E} \\
-\Omega \mathbf{E} & \mathbf{A}\n\end{array}\n\right)\n\cdot\n\left(\n\begin{array}{c}\n\mathbf{P}_s \\
\mathbf{P}_c\n\end{array}\n\right)\n=\n\left(\n\begin{array}{c}\n0 \\
-\mathbf{B}I_0\n\end{array}\n\right)\n\tag{11}
$$

```
OM1 = 5;PCS = [A \ 0M1*eye(3); -0M1*eye(3) A] \ \{ \text{zeros}(3,1); -B*IO \}% szinuszos egyutthatok
PS = PCS(1:3)% koszinuszos egyutthatok
PC = PCS(4:6)
```
Az állapotváltozók kezdeti értéke zérus, mert belépő és korlátos a gerjesztés. A gerjesztett összetevőben a sin-os tag zérus (*t* = 0), míg a cos-os tag 1. Ezáltal az egyenletrendszer

$$
0 = \mathbf{m}_1 \cdot k_1 + \mathbf{m}_2 \cdot k_2 + \mathbf{m}_3 \cdot k_3 + \mathbf{P}_c
$$

azaz

$$
\underline{\mathbf{m}} \cdot \mathbf{k} = -\mathbf{P}_c
$$

A teljes megoldás pedig :

$$
x(t) = \sum_{i=1}^{3} \mathbf{m}_i \cdot k_i \cdot e^{\lambda_i t} + \mathbf{P}_c \cdot \cos(\Omega t) + \mathbf{P}_s \cdot \sin(\Omega t)
$$

 $y(t) = \mathbf{C}^T \mathbf{m}_1 k_1 e^{\lambda_1 t} + \mathbf{C}^T \mathbf{m}_2 k_2 e^{\lambda_2 t} + \mathbf{C}^T \mathbf{m}_3 k_3 e^{\lambda_3 t} + \mathbf{C}^T \mathbf{P}_c \cos(\Omega t) + \mathbf{C}^T \mathbf{P}_s \sin(\Omega t) + D \cdot I_0 \cos(\Omega t)$ átírva az alábbi alakot ( $y_c = \mathbf{C}^T \mathbf{P}_c + D I_0$ ,  $y_s = \mathbf{C}^T \mathbf{P}_s$ )

$$
y(t) = y_{e1} \cdot e^{\lambda_1 t} + y_{e2} \cdot e^{\lambda_2 t} + y_{e3} \cdot e^{\lambda_3 t} + y_c \cdot \cos(\Omega t) + y_s \cdot \sin(\Omega t)
$$

Az  $\Omega = 5$  (Mrad/s, a koherens egységrendszer frekvenciája) esetén adódik az alábbi válasz függvény (a gerjesztés periódusideje  $2\pi/5 = 1,25$ ).

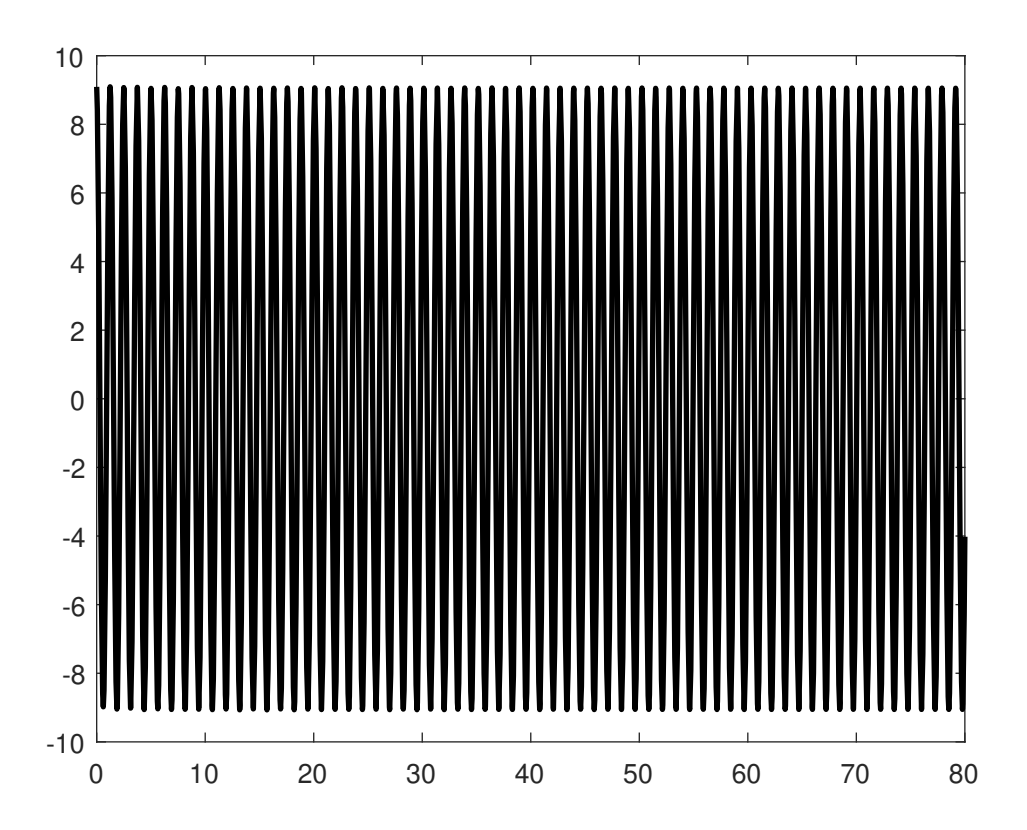

A gerjesztés frekvenciáját változtatva (pl.  $\Omega = 2\pi/20$ -ra)

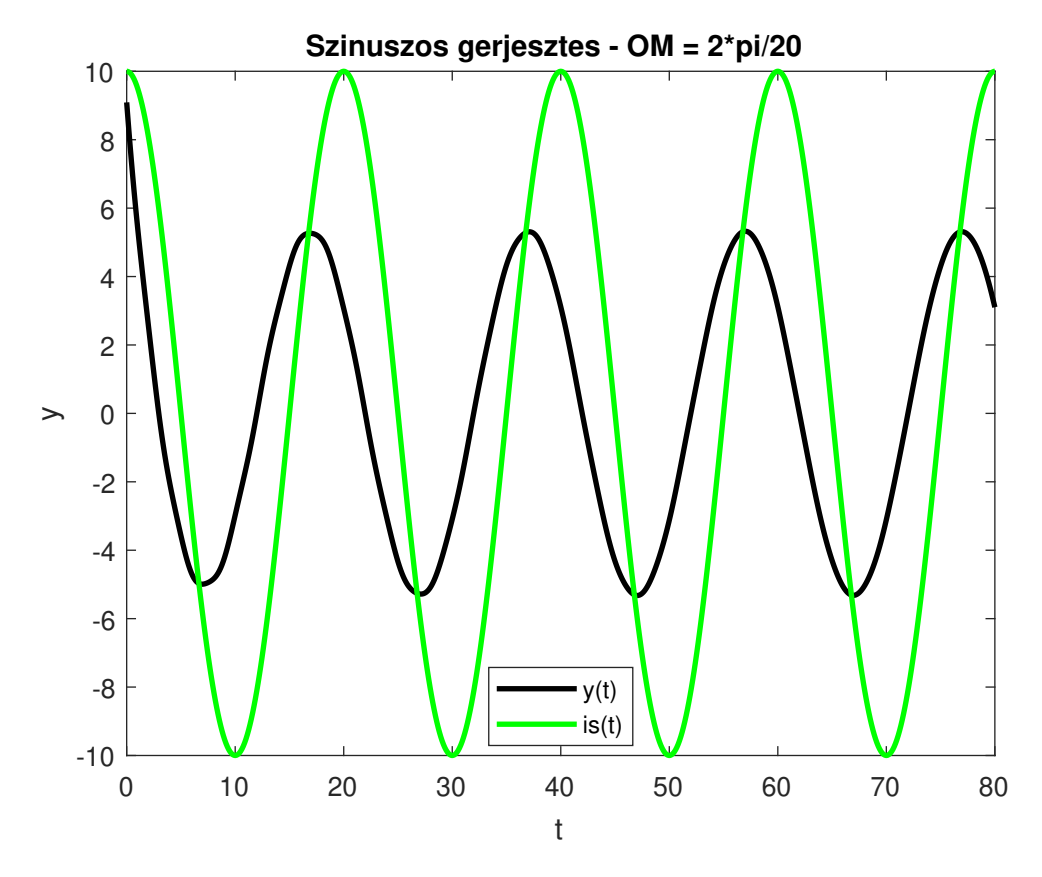

vagy $\Omega=2\cdot\pi/10\mbox{-}$ re másképpen néz ki a válasz.

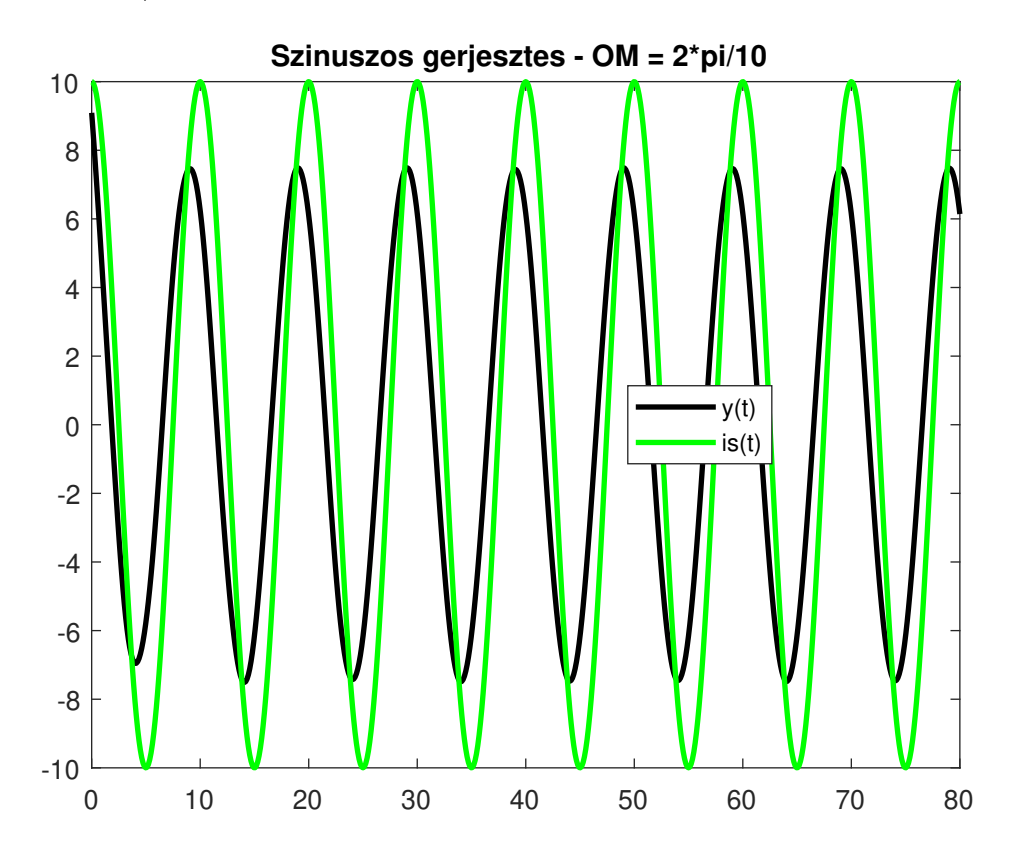

## <span id="page-12-0"></span>**1.2. VO341 - T-tag**

<span id="page-12-1"></span>Az alábbi feladatot az imsc-s gyakorlaton modtam V.5-én.

#### **1.2.1. Feladat**

Tekintsük az alábbi hálózatot! a hálózati paraméterek legyenek az alábbiak :

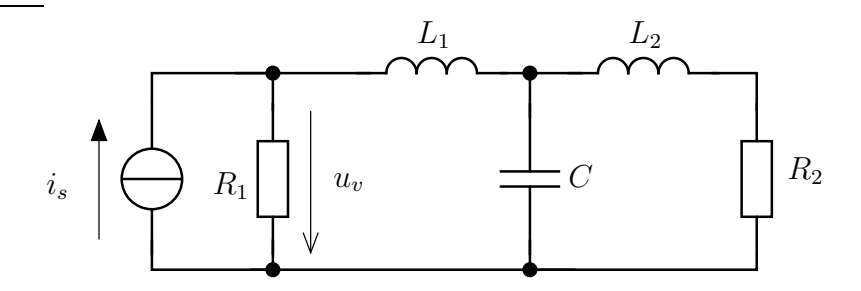

#### <span id="page-12-2"></span>**1.2.2. Állapotváltozós leírás**

Határozzuk meg az állapotváltozós leírást!

Vegyünk fel állapotváltozókat! A tekercsek áramai (*i*1,*i*2) jobbra irányítva és a kondenzátor feszültsége *u* fentről-lefelé irányítva. Az alsó csomópont legyen zérus potenciálú, a tekercs felső vége *u*, az áramforrás felső pólusa *u<sup>v</sup>* potenciálú.

$$
-i_s + \frac{u_v}{R_1} + i_1 = 0
$$
  
\n
$$
-i + C \cdot u' + i_2 = 0
$$
  
\n
$$
-i_2 + \frac{u - L_2 \cdot i'_2}{R_2} = 0
$$
  
\n
$$
u_v = u + L_1 \cdot i'_1
$$
\n(12)

Ezt megoldva  $(u', i'_1, i'_2, u_v)$  ismeretlenekre)

$$
i'_1 = -\frac{R_1}{L_1}i_1 - \frac{1}{L_1}u - \frac{R_1}{L_1}i_s
$$
  
\n
$$
i'_2 = -\frac{R_2}{L_2}i_2 + \frac{1}{L_2}u
$$
  
\n
$$
u' = \frac{1}{C}i_1 - \frac{1}{C}i_2
$$
  
\n
$$
u_v = -R_1 \cdot i_1 + R_1 \cdot i_s
$$
\n(13)

Az ÁVL mátrixai az alábbiak lesznek

$$
\mathbf{A} = \begin{pmatrix} -\frac{R_1}{L_1} & 0 & -\frac{1}{L_1} \\ 0 & -\frac{R_2}{L_2} & \frac{1}{L_2} \\ \frac{1}{C} & -\frac{1}{C} & 0 \end{pmatrix}, \quad \mathbf{B} = \begin{pmatrix} R_1 \\ L_1 \\ 0 \end{pmatrix}, \quad \mathbf{C}^T = \begin{pmatrix} -R_1 & 0 & 0 \end{pmatrix}, \quad D = R_1 \quad (14)
$$

A rendszer sajátértékei :  $\lambda_1 = -1,804, \lambda_2 = -0,691, \lambda_3 = -1.$ 

#### <span id="page-13-0"></span>**1.2.3. Ugrásjellegű gerjesztés**

Legyen a gerjesztés  $i_s(t) = I_0 \cdot \varepsilon(t)$ !

A gerjesztett összetevőre vonatkozó egyenlet :

$$
\mathbf{A}\mathbf{x}_g = -\mathbf{B}I_0
$$

A kezdeti érték a belépő és korlátos gerjesztés miatt 0. A tranziens tag konstansaira ezért az alábbi egyenlet vonatkozik :

$$
\mathbf{m}\cdot\mathbf{k}=-\mathbf{x}_g
$$

A teljes válasz pedig az alábbi alakú lesz. [5](#page-13-1)

$$
y(t) = y_{e1} \cdot e^{\lambda_1 t} + y_{e2} \cdot e^{\lambda_2 t} + y_{e3} \cdot e^{\lambda_3 t} + y_k
$$

Ábrázolva az időfüggvényt, az alábbit kapjuk.

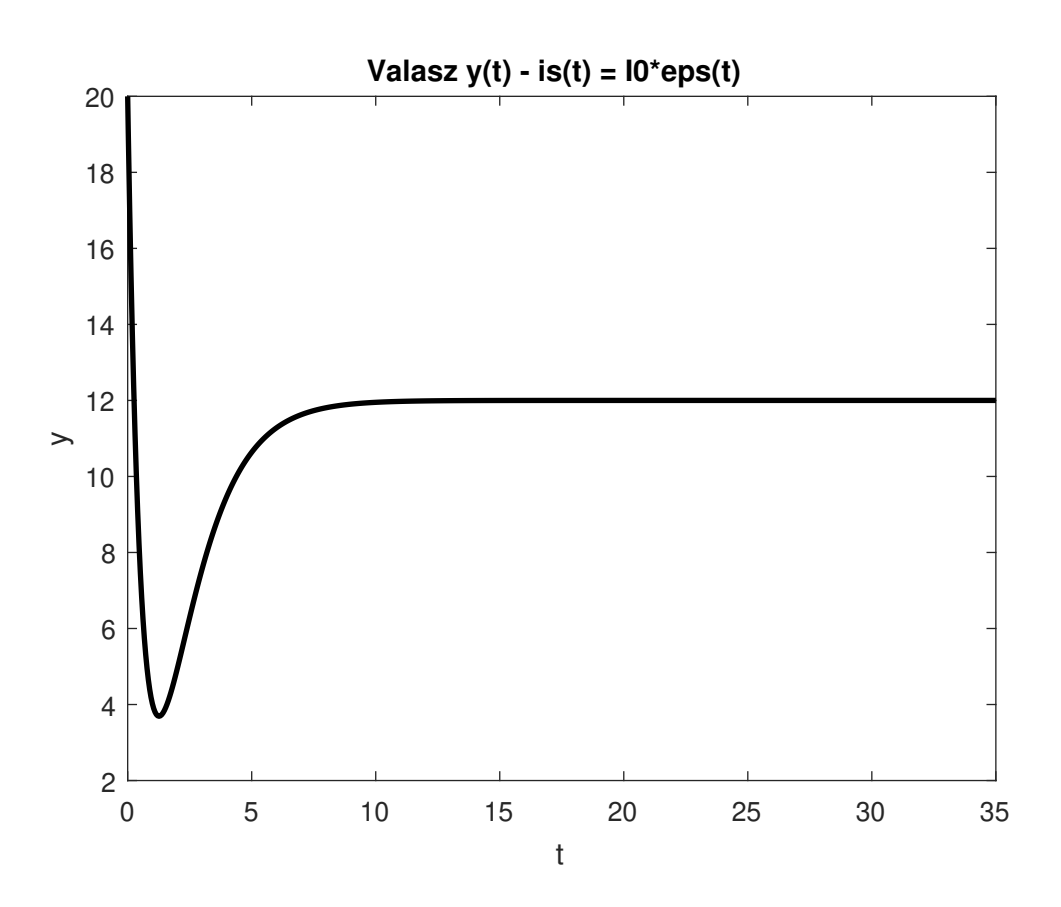

Az egyes sajátértékekhez tartozó tranziens összetevőket mutatja a következő ábra. A sajátértékek egyszeres, valós értékűek, ezért a exponenciális lecsengő lesz az általuk létrehozott összetevő. Az egyes sajátértékek hatása egymástól különböző ideig tart, leghamarabb a pirossal ábrázolt cseng le, míg a kékkel ábrázolt tag tart a legtovább.

<span id="page-13-1"></span><sup>5</sup>Részletes leírást az első feladatban találhatunk az egyes egyenletek esetére.

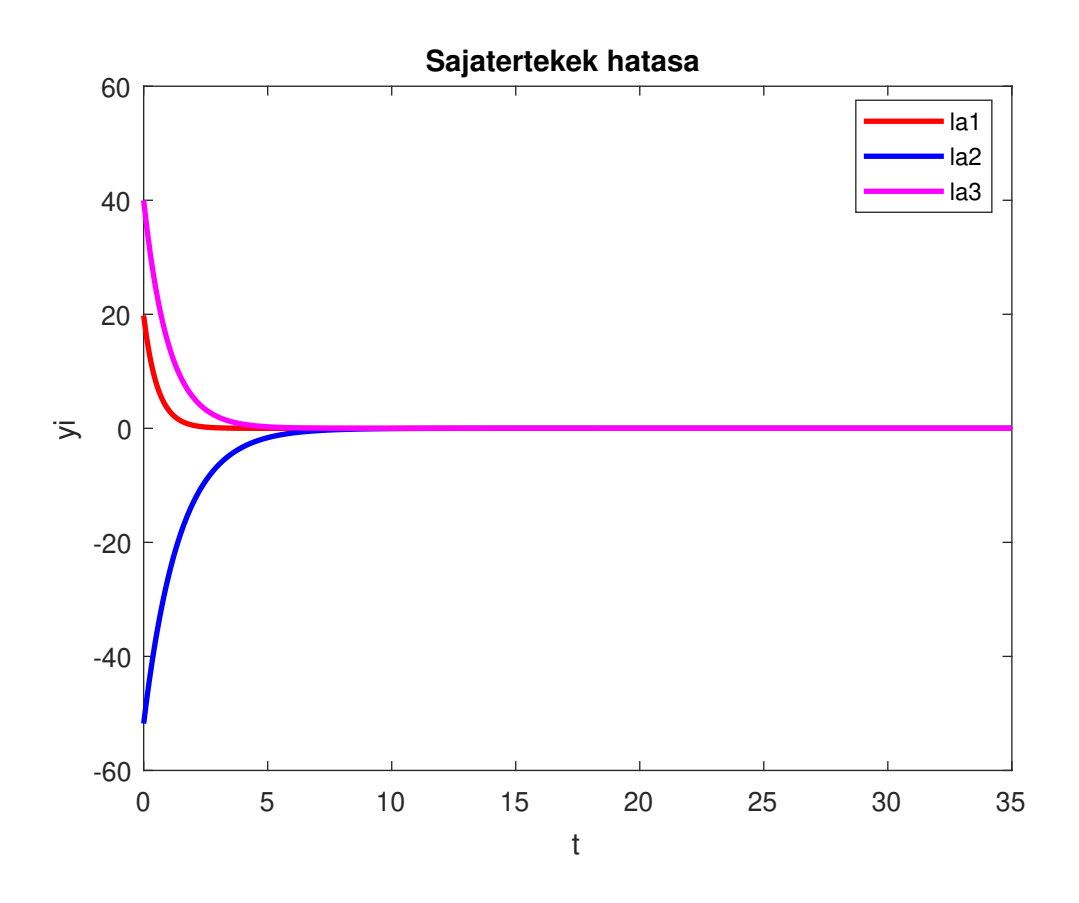

Megfigyelhetjük az állapotváltozókat ábrázolva, hogy az egyes állapotváltozók hogyan válaszolnak az ugrásos gerjesztésre. A válasz explicit módon csak az első állapotváltozót tartalmazza, azonban a sajátértékeken és az ávl-en keresztül a többi állapotváltozó is befolyásolja a választ.

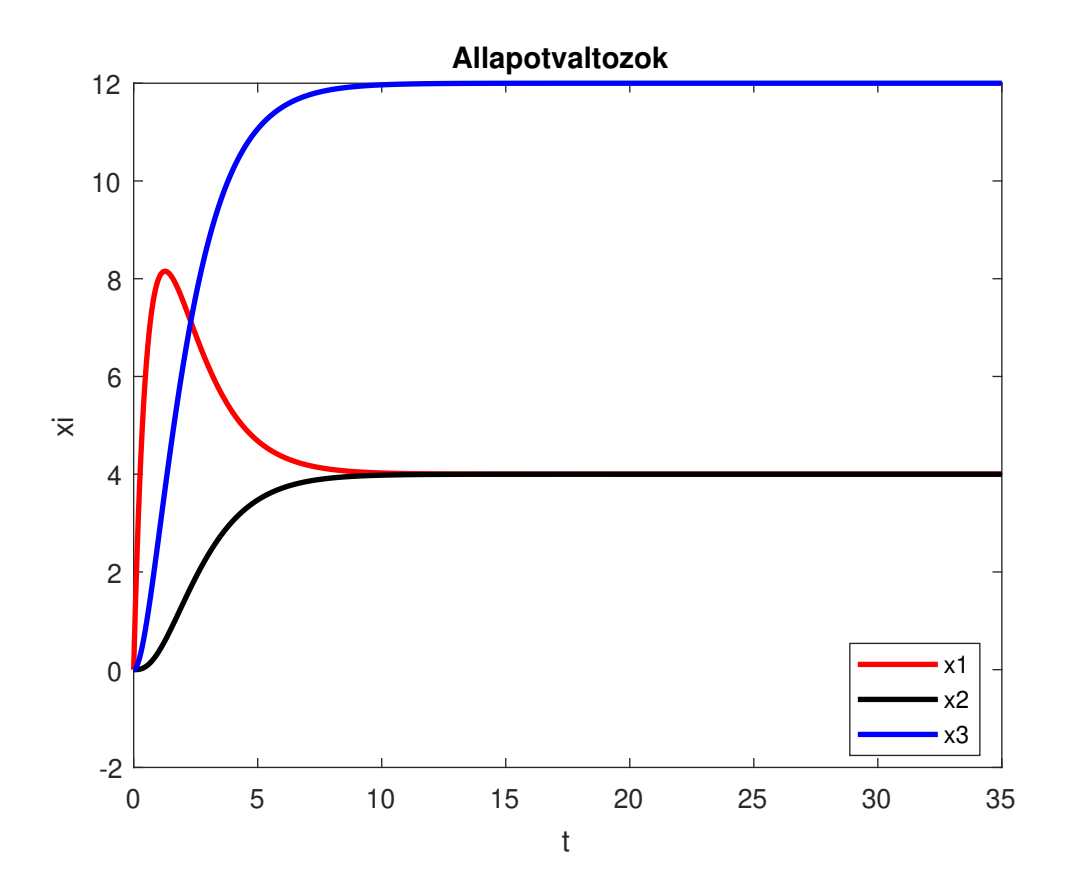

#### <span id="page-15-0"></span>**1.2.4. Exponenciális gerjesztés**

Legyen a gerjesztés két részből összeállítva, egy belépő állandó és egy belépő exponenciális gerjesztésből!

$$
i_s(t) = I_0 \cdot \varepsilon(t) \cdot \left(1 - e^{-\beta t}\right)
$$

ahol *β* nem rezonál egyetlen sajátértékkel sem. Határozzuk meg a teljes választ!

A gerjesztés első felére már az előző feladatban megadtuk választ, most fel is fogjuk használni!

Az exponenciális gerjesztés esetében a gerjesztett összetevő is exponenciális függvény lesz! Az ebben szereplő együtthatókat a gerjesztett összetevőre vonatkozó állapotegyenletből határozzuk meg.

$$
\mathbf{x}_g = \mathbf{P} \cdot e^{-\beta t}; \qquad \mathbf{x}'_g = -\beta \mathbf{P} \cdot e^{-\beta t}
$$

$$
\mathbf{x}'_g = \mathbf{A} \cdot \mathbf{x}_g + \mathbf{B}u \qquad \Rightarrow \qquad -\beta \mathbf{P}e^{-\beta t} = \mathbf{A} \cdot \mathbf{P} \cdot e^{-\beta t} + \mathbf{B} \cdot \left( -I_0 \cdot e^{-\beta t} \right)
$$

$$
\mathbf{A} \cdot \mathbf{P} + \beta \cdot \mathbf{P} = \mathbf{B} \cdot I_0
$$

$$
\boxed{(\mathbf{A} + \mathbf{E} \cdot \beta) \mathbf{P} = \mathbf{B} \cdot I_0}
$$

A tranziens összetevő konstansai a kezdeti értékre (**x**(0) = 0) vonatkozó egzyenlet alapján

$$
\mathbf{x}(0) = 0 = \sum_{i=1}^{3} \mathbf{m}_i \cdot k_i e^{\lambda_i t} + \mathbf{P} \cdot e^{-\beta t} \bigg|_{t=0} = \underline{\mathbf{m}} \cdot \mathbf{k} = -\mathbf{P}
$$

```
beta = 0.1;P = (A + \text{beta} * \text{eye}(3)) \setminus (B * I0)kp = m \ ( -P)kp1 = kp(1); kp2 = kp(2); kp3 = kp(3);P1 = P(1); P2 = P(2); P3 = P(3);
```
Az exponenciális tagra adott állapotváltozó válaszok.

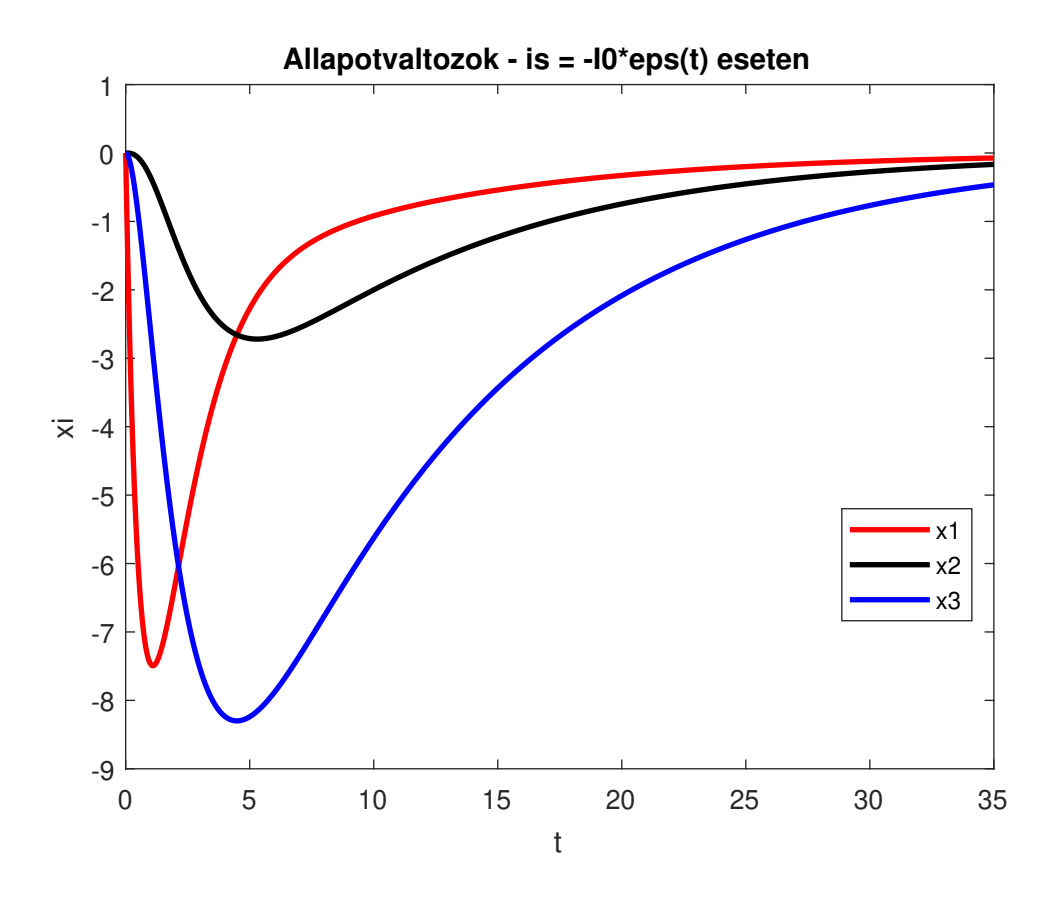

A teljes megoldást az alábbi ábra mutatja :

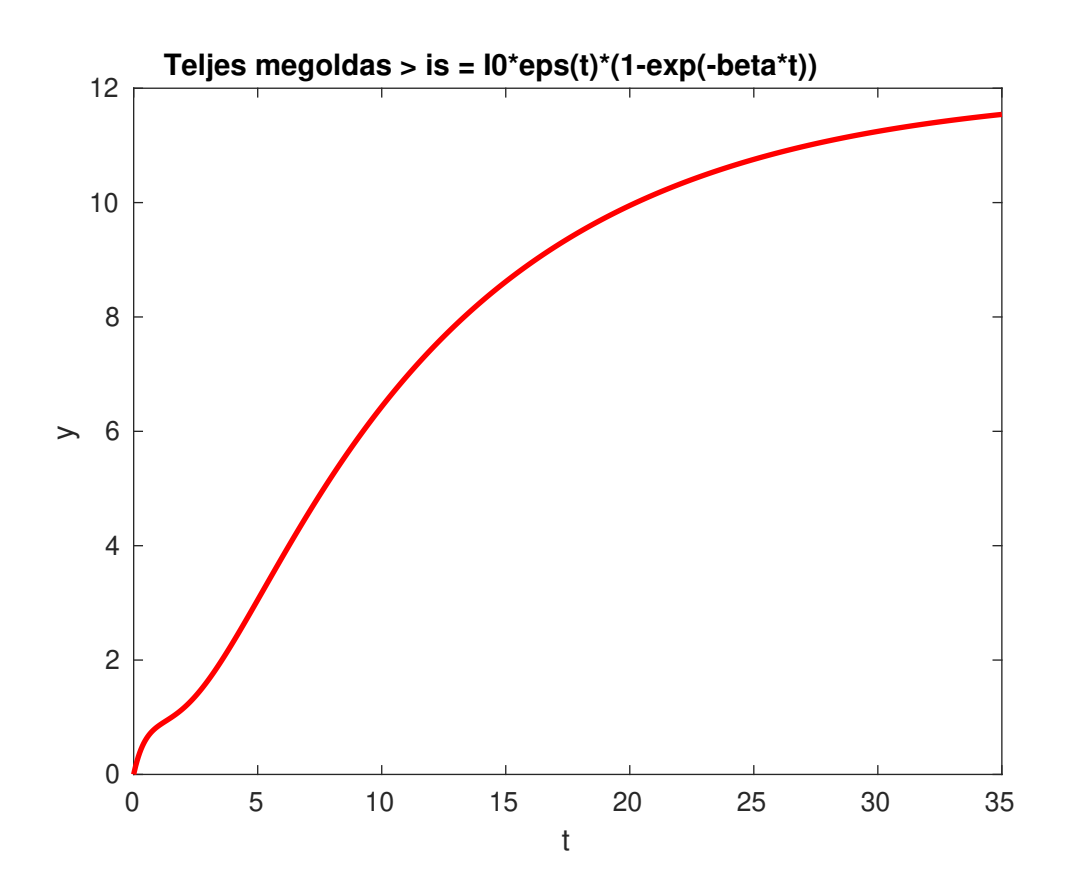

És ilyen amikor csak az exponenciális összetevőre adott választ nézzük :

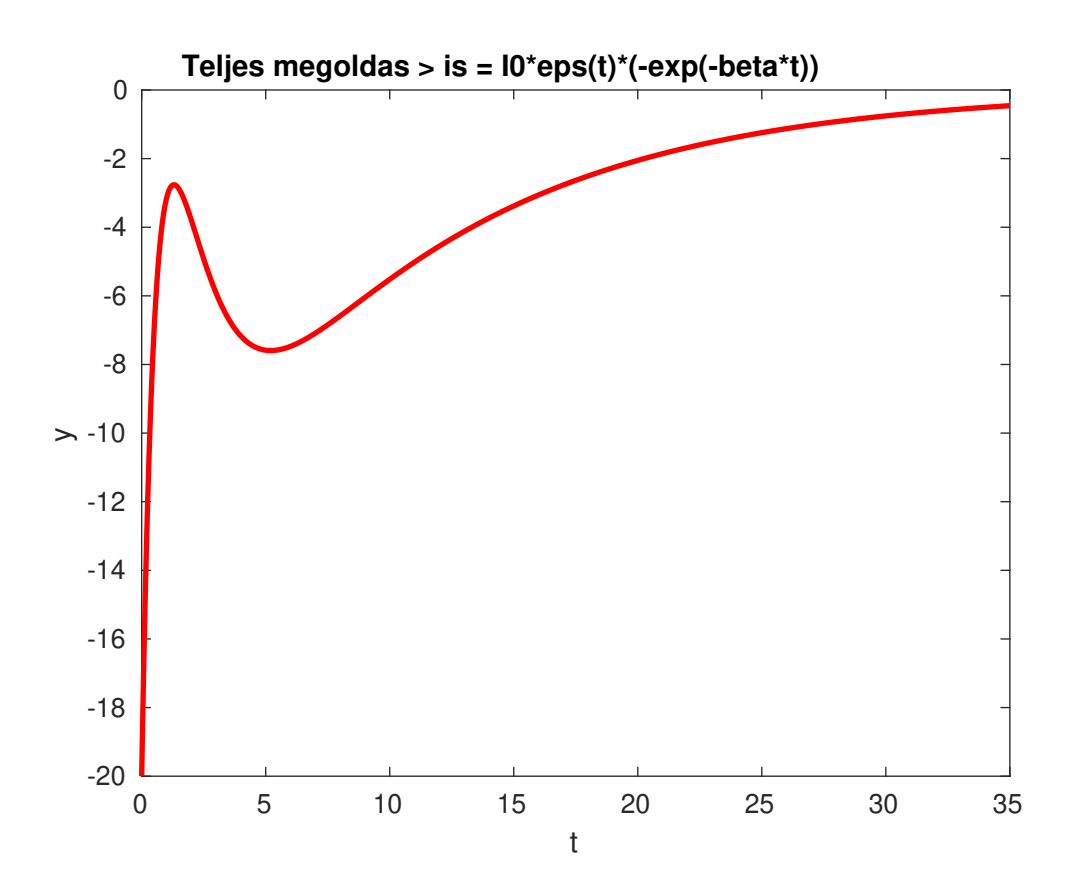

#### <span id="page-18-0"></span>**1.2.5. Belépő szinuszos gerjesztés hatása**

A belépő szinuszos gerjesztés alakja az alábbi

$$
i_s(t) = I_0 \cdot \varepsilon(t) \cdot \cos(\omega t)
$$

A gerjesztett összetevő a cos mellett sin tagot is kell tartalmazzon, a cos deriválásánál megjelenő sin miatt!

$$
\mathbf{x}_{g} = \mathbf{P}_{c} \cdot \cos{(\omega t)} + \mathbf{P}_{s} \cdot \sin{(\omega t)}
$$

A derivált

$$
\mathbf{x}'_g = -\omega \mathbf{P}_c \cdot \sin(\omega t) + \omega \mathbf{P}_s \cdot \cos(\omega t)
$$

Behelyettesítés után a sin-es és cos-os tagokra vonatkozó egyenletek :

$$
\begin{pmatrix} \mathbf{\underline{A}} & \omega \mathbf{E} \\ -\omega \mathbf{E} & \mathbf{\underline{A}} \end{pmatrix} \begin{pmatrix} \mathbf{P}_s \\ \mathbf{P}_c \end{pmatrix} = \begin{pmatrix} 0 \\ -\mathbf{B} \cdot I_0 \end{pmatrix}
$$
(15)

A tranziens együtthatóira vonatkozó egyenlet

$$
\underline{\mathbf{m}}\mathbf{k} = -\mathbf{P}_c \tag{16}
$$

A teljes megoldás felírása során figyelni kell a cos-os és sin-es tagok meglétére.

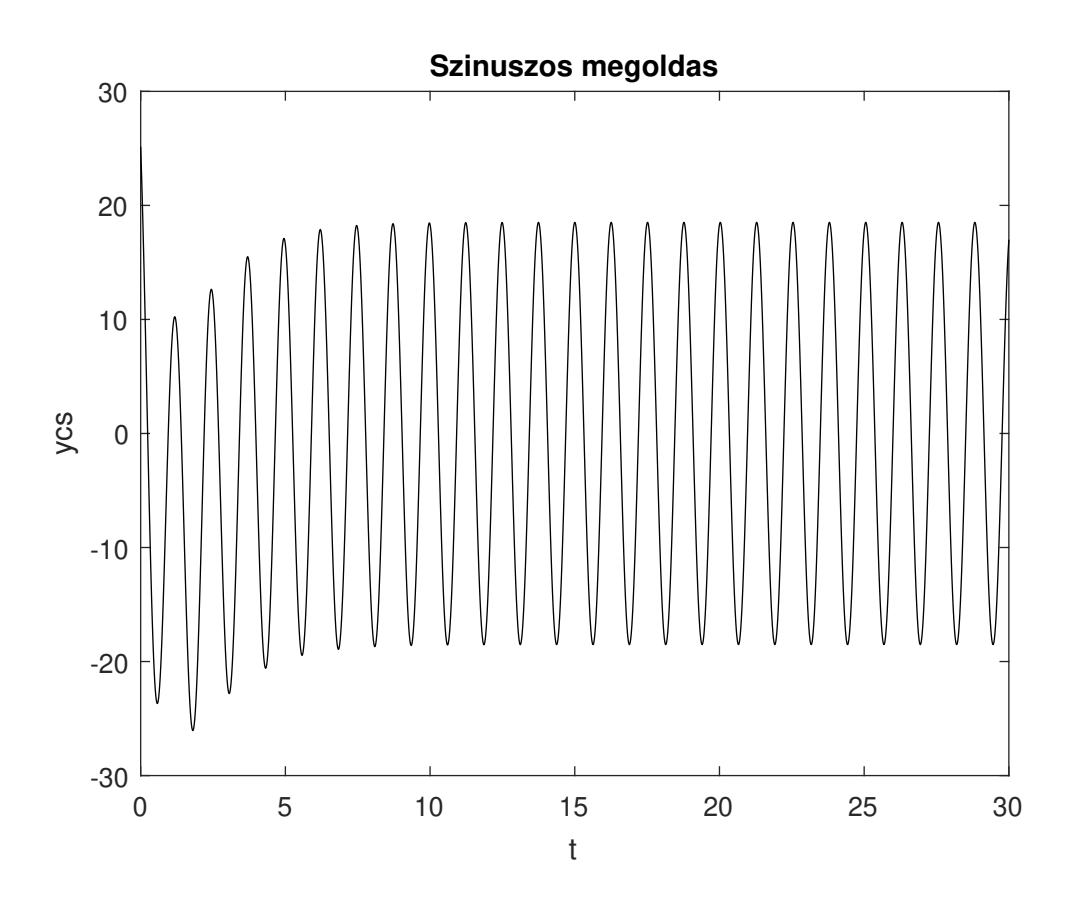

## <span id="page-19-0"></span>**1.3. WW377 / Másodrendű hálózat**

Az alábbi hálózatot, más paraméterekkel, de mindkét gyakorlaton elmondtam.

A V5-nél R1=R; R=R; R3=2R; R=1.5 kOhm, L=2 uH; C = 0.5pF, U0 =5;.

Az imsc-nél pedig R1=R; R2=2R; R3=R; L=2 uH, C=0.3 pF, R=1.7m U0=5;

#### <span id="page-19-1"></span>**1.3.1. Feladat**

Tekintsük az alábbi, mindkét típusú dinamikus elemet tartalmazó hálózatot! Határozzuk meg az állapotváltozós leírás normálalakját az általános paraméterekre vonatkozóan!

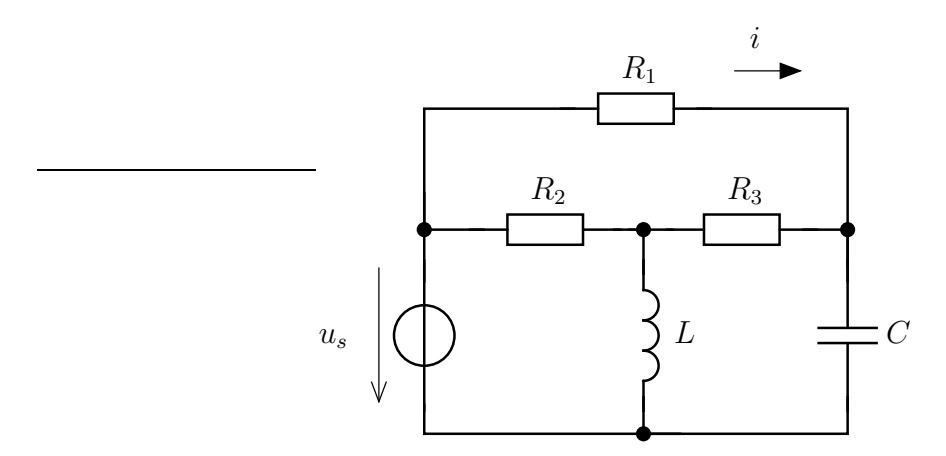

Ábrázoljuk a V5 és a V9i csoportok esetében is a belépő ugrásgerjesztésre és az exponenciális gerjesztésre adott válaszokat!

#### <span id="page-19-2"></span>**1.3.2. Állapotváltozós leírás normálalakja**

Tárgyaljuk a feladatot általánosan, a fenti hálózati paraméterekkel. A két állapotváltozó a tekercs árama (lefelé irányítva) és a kondenzátor feszültsége (lefelé irányítva).

A felírható egyenletek :

$$
i + \frac{L \cdot i' - u_s}{R_2} + \frac{L \cdot i' - u}{R_3} = 0
$$
  
\n
$$
C \cdot u' + \frac{u - L \cdot i'}{R_3} + \frac{u - u_s}{R_1} = 0
$$
  
\n
$$
i_v = \frac{u_s - u}{R_1}
$$
\n(17)

Rendezett alakban

$$
\frac{d}{dt}\begin{pmatrix} u \\ i \end{pmatrix} = \begin{pmatrix} -\frac{R_1 + R_2 + R_3}{CR_1(R_2 + R_3)} & -\frac{R_2}{C(R_2 + R_3)} \\ \frac{R_2}{L(R_2 + R_3)} & -\frac{R_2 R_3}{L(R_2 + R_3)} \end{pmatrix} \cdot \begin{pmatrix} u \\ i \end{pmatrix} + \begin{pmatrix} \frac{R_1 + R_2 + R_3}{CR_1(R_2 + R_3)} \\ \frac{R_3}{L(R_2 + R_3)} \end{pmatrix} \cdot u_s
$$
\n
$$
y = \begin{pmatrix} -\frac{1}{R_1} & 0 \end{pmatrix} \cdot \begin{pmatrix} u \\ i \end{pmatrix} + \frac{1}{R_1} \cdot u_s
$$
\n(18)

### <span id="page-20-0"></span>**1.3.3. Megoldások a V5 gyakorlat adataival**

A megoldás programja a masod2.m[\[7](#page-31-1) a [31.](#page-31-1) oldalon] fájl.

Az állapotváltozókra vonatkozó megoldás ugrásjellegű gerjesztés esetén.

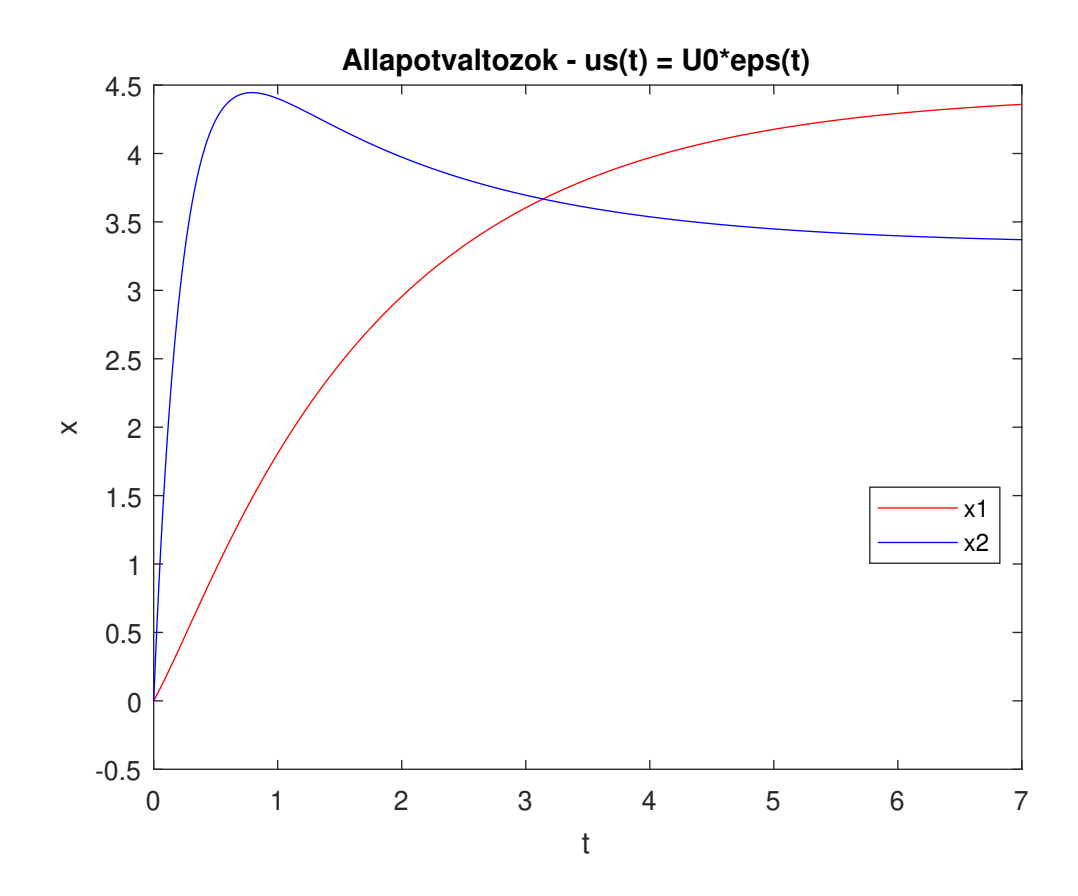

A válasz ugyanezen gerjesztésnél.

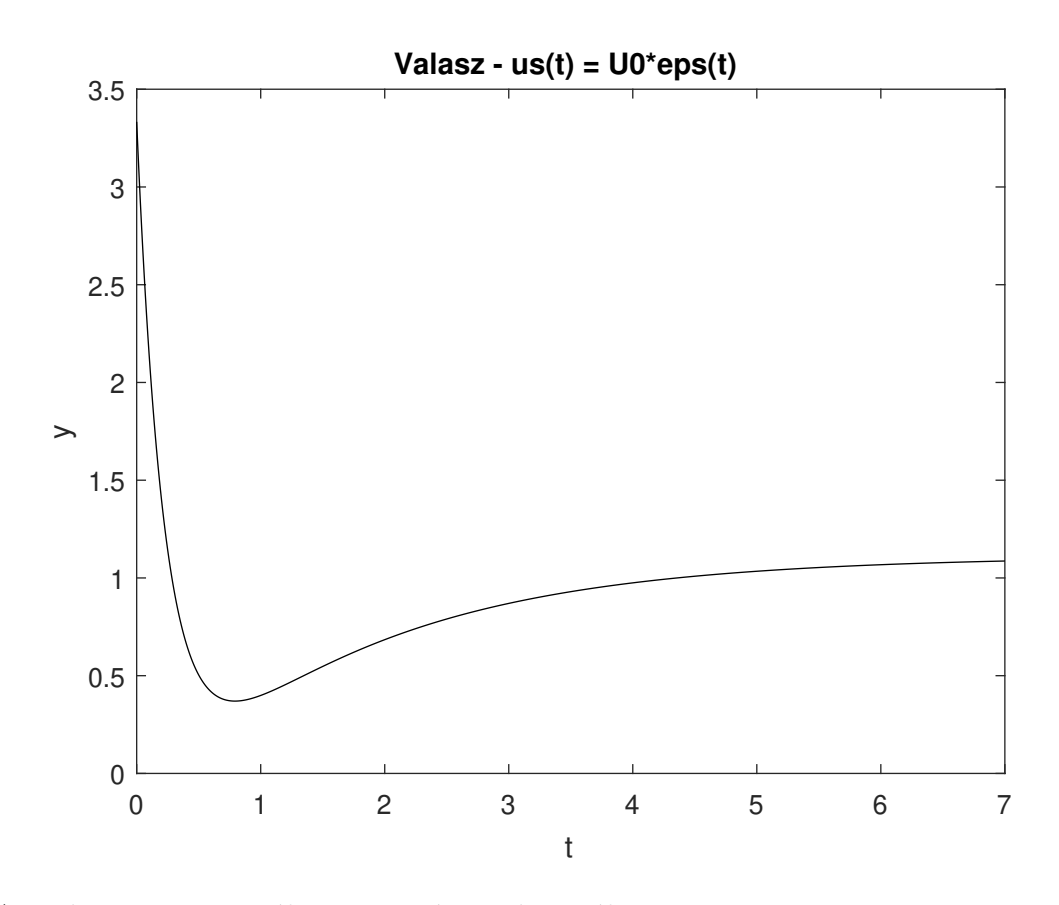

A csak az exponenciális gerjesztésre adott válasz :

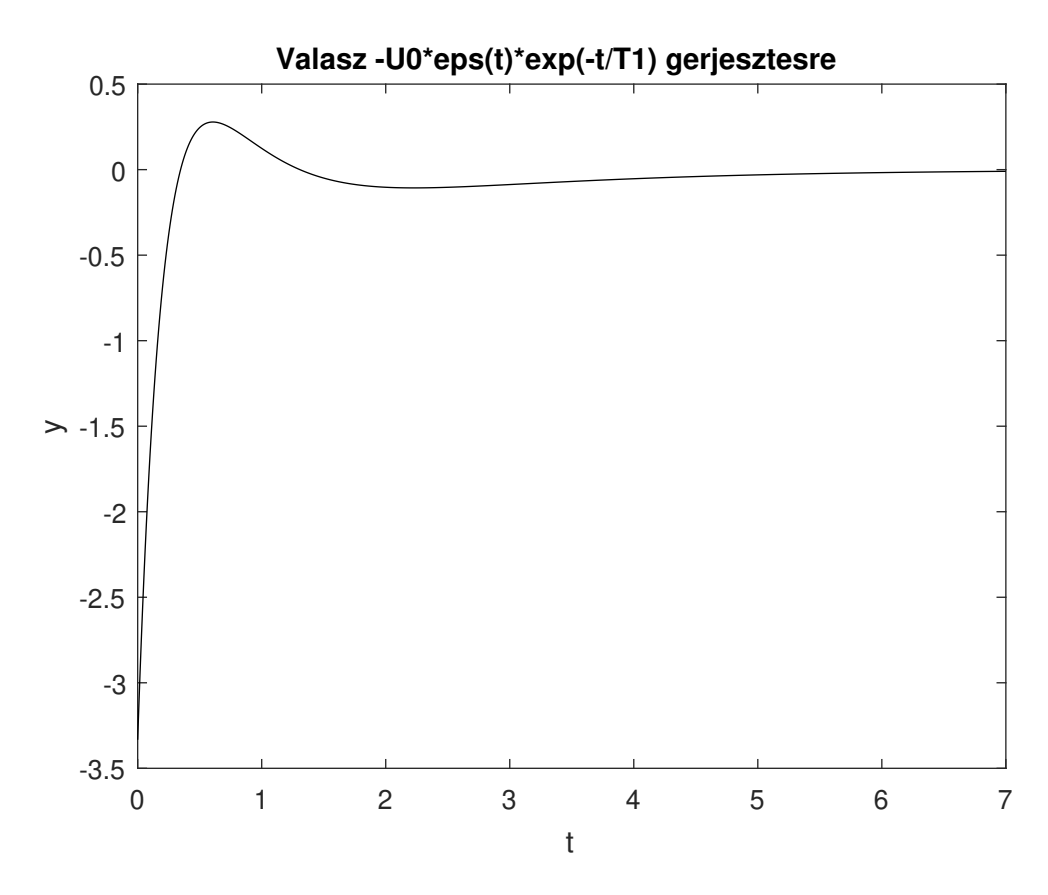

A teljes 1 − *exp* gerjesztésre adott válasz :

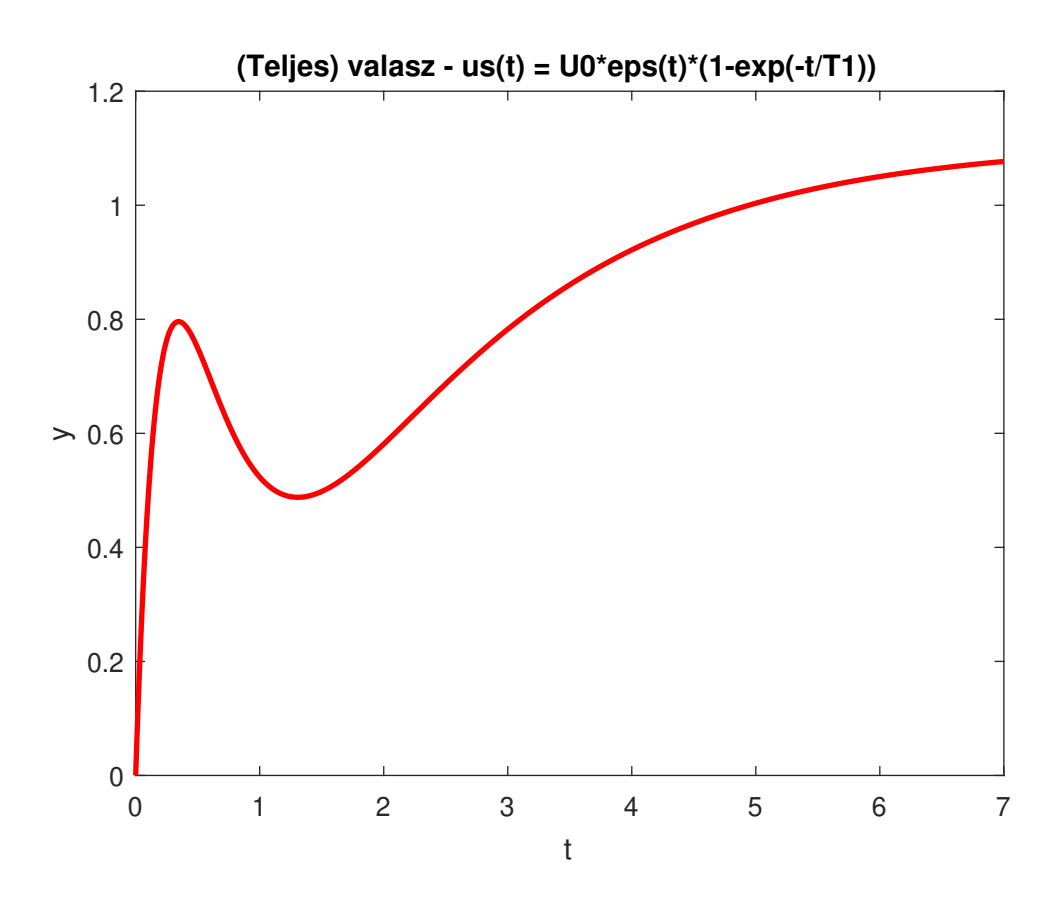

<span id="page-22-0"></span>**1.3.4. Megoldások az imsc csoport adataival**

A megoldást a masodi.m program tartalmazza.

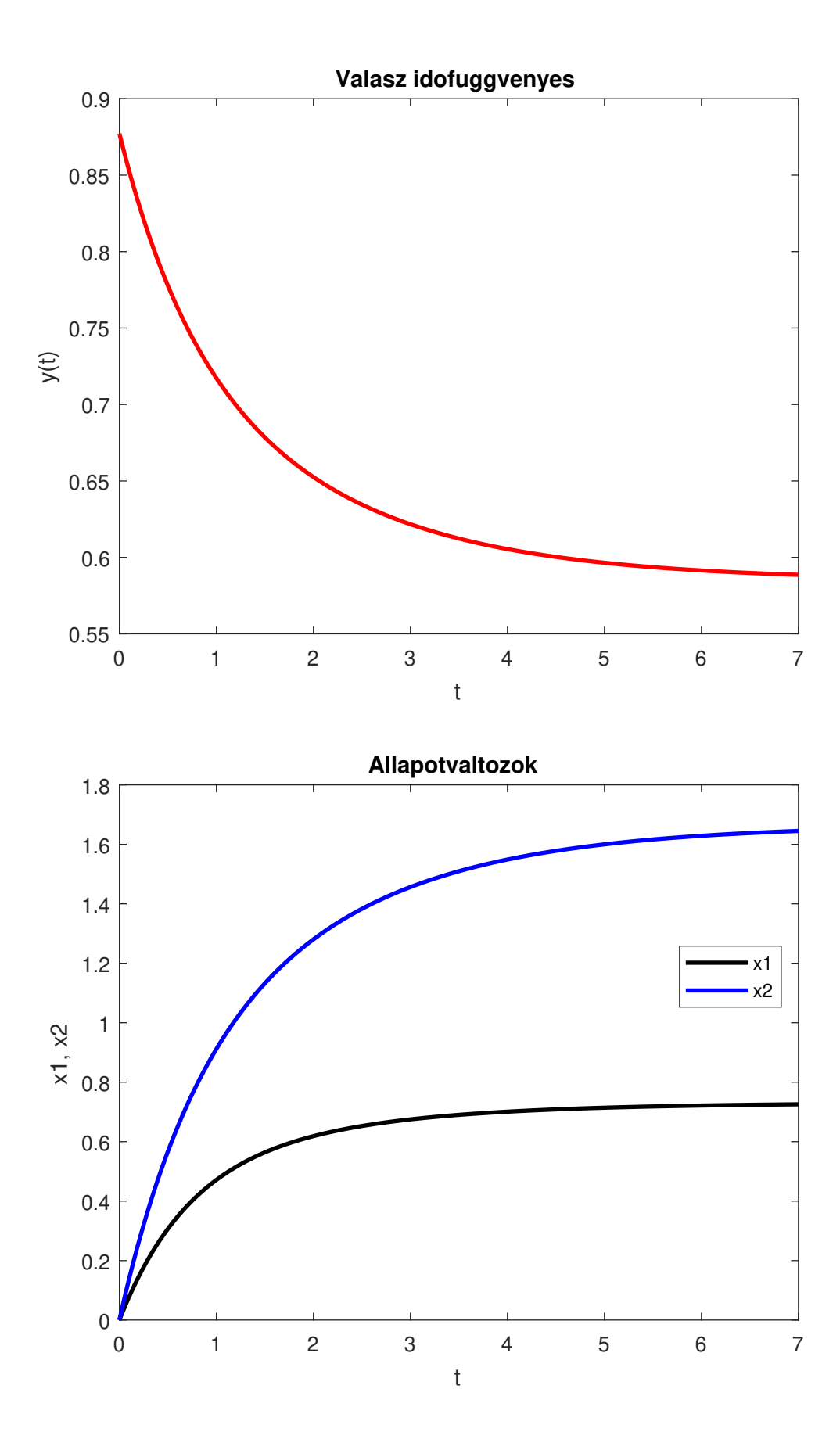

23

## <span id="page-24-0"></span>**2. Programlisták**

## <span id="page-24-1"></span>**2.1. harmad1.m**

Programkód 4. harmad1.m - Harmadrendű rendszer megoldása - 2023.V.5

```
1 %% Harmadrendu rendszer allapotvaltozos leirasanak megoldasa
2 % VO341.fig halozat
3
4 % Halozati paramterek
5 % kOhm , mH , nF , us , Mrad/s, V, mA
6 R1 = 2; R2 = 3; L1 = 1;
7 \text{ L}2 = 2; C = 2;
8 % L1 =10; L2 =10; % komplex sajatertekek
 9
10 \text{ A} = [-R1/L1 \text{ 0 } -1/L1; 0 -R2/L2 \text{ 1}/L2; 1/C -1/C \text{ 0}]11 \text{ B} = [\text{R1}/\text{L1}; 0; 0]12 CT= [-R1 \ 0 \ 0]13 D = R1
14
15 \frac{\%}{\%}16 [m,la] = eig(A)
n_1 = m = m (:,1); m2=m (:,2); m3=m (:,3);
18 la1= la(1,1); la2 = Ia(2,2); la3 = Ia(3,3);19 %% is(t) = I0*eps(t)20 IO = 10; % mA
21 xg = A \ ( -B * I0)22
23 kv = m \ ( -xg)24 k1=kv(1); k2=kv(2); k3=kv(3);
25 %% valasz idofuggvenye
26 t = 0:0.001:35;
27 y = CT* m1* k1* exp( la1*t)+CT* m2* k2* exp( la2*t)+CT*m3* k3* exp( la3*t)+CT*xg+D*
      IO:28
29 figure ;
30 plot(t,y,'k-','LineWidth' ,2);
31 xlabel ('t'); ylabel ('y');
32 title ('Valasz y(t) - is(t) = 10*eps(t)')
33
34 %% valasz egyes osszetevoi
35 y1 = CT*m1*k1* exp( la1*t);
36 y2 = CT*m2*k2* exp( la2*t);
37 y3 = CT*m3*k3* exp( la3*t);
38 figure ; plot(t,y1 ,'r-',t,y2 ,'b-',t,y3 ,'m-','LineWidth' ,2);
39 xlabel ('t'); ylabel ('yi');
40 title ('Sajatertekek hatasa ');
41 legend ('la1','la2','la3','Location','best ');
42 %% allapotvaltozok
43 x1 = m1 (1)*k1* exp( la1*t)+m2 (1)*k2* exp( la2*t)+m3 (1)*k3* exp( la3*t)+xg (1);
44 x2 = m1 (2)*k1* exp( la1*t)+m2 (2)*k2* exp( la2*t)+m3 (2)*k3* exp( la3*t)+xg (2);
45 x3 = m1 (3)*k1* exp( la1*t)+m2 (3)*k2* exp( la2*t)+m3 (3)*k3* exp( la3*t)+xg (3);
46
47 figure ; plot(t,x1 ,'r-',t,x2 ,'k-',t,x3 ,'b-','LineWidth' ,2);
48 xlabel ('t'); ylabel ('xi');
49 title ('Allapotvaltozok');
```

```
50 legend ('x1','x2','x3','Location','best');
51
52 \frac{\%}{\%} is(t) = I0*(1-exp(-beta*t))
53 beta = 0.1;
54 \text{ y0} = \text{y}; % korabbi feladatban megoldott I0*eps(t) eset
55 P = (A+ beta* eye (3)) \ (B*I0)
56
57 \text{ kp} = \text{m} \setminus (-P)58 kp1= kp (1); kp2=kp (2); kp3=kp (3);
59 P1 = P(1); P2 = P(2); P3 = P(3);60 %% megoldas osszeallitasa
61 x1 = m1 (1)* kp1* exp( la1*t)+m2 (1)* kp2* exp( la2*t)+m3 (1)* kp3* exp( la3*t)+P1*
      exp(-beta*t);
62 x2 = m1 (2)* kp1* exp( la1*t)+m2 (2)* kp2* exp( la2*t)+m3 (2)* kp3* exp( la3*t)+P2*
      exp(-beta*t);
63 x3 = m1 (3)* kp1* exp( la1*t)+m2 (3)* kp2* exp( la2*t)+m3 (3)* kp3* exp( la3*t)+P3*
      exp(-beta*t);
64
65 y1 = CT (1)*x1+CT (2)*x2+ CT (3)*x3 +(D*(- I0)* exp(- beta*t));
66 yteljes = y0 + y1;
67
68 %% Allapotvaltozok abrazolasa
69 figure ; plot(t,x1 ,'r-',t,x2 ,'k-',t,x3 ,'b-','LineWidth' ,2);
70 xlabel ('t'); ylabel ('xi');
71 title ('Allapotvaltozok - is = -I0* eps(t) eseten ');
72 legend ('x1','x2','x3','Location','best');
73
74 \frac{\%}{6} is = I0*(eps(t)-eps(t-T)) gerjesztes
75 % korabbrol I0*eps(t) --> y0
76 T = 10;
77 \text{ }\% \text{ yIV} = \text{y0*stepfun(t,0)} - \text{stepfun(t,T)*y0}78 % nem mondtam el , lasd a masik harmadV5.m-et
79
80
81 %% is = I0*eps(t)*cos(OM*t) gerjesztes
82 \quad \% \quad OM = 0.5;83 OM = 5;
84 Pv = [A OM* eye (3);OM* eye (3) -A ]\[ zeros (3 ,1);B* I0]
85 Ps = Py (1:3)
86 Pc = Pv (4:6)
87 kk = m \ (-Pc)
88
89 %% Szinuszos teljes megoldas szamitasa es abrazolasa
90 \text{ t } = 0:0.001:30;91 figure ;
92 ycs = CT*m1*k1* exp( la1*t)+CT*m2*k2* exp( la2*t)+CT*m3*k3* exp( la3*t)+...
93 CT*Pc* cos(OM*t)+CT*Ps* sin(OM*t)+D* I0* cos( OM*t);
94 plot(t,ycs , 'k-');
95 xlabel ('t'); ylabel ('ycs');
96 title ('Szinuszos megoldas');
```
## <span id="page-26-0"></span>**2.2. harmadszimbolikus.m**

Programkód 5. harmadszimbolikus.m - Állapotváltozós leírás meghatározása szimbolikus számítással - 2023.V.8

```
1 %% allapotvaltozos leiras meghatarozasa szimbolikus szamitassal
2 % A symbolic toolbox hasznalata
3
4 % Szimbolikus megoldas az allapotvaltozos leirasra
5 % ismeretlenek : u0v , i0v , i1v , uv
6 \text{ %} forrasok : u0, i0, i1, is
7 clear all
8 clc;
9 % szimbolikus valtozok definialasa
10 syms R0 R1 L0 L1 C0 is uv u0 i0 i1 u0v i0v i1v
11 % egyenletek felirasa
_{12} eq1 = -is+uv/R0+(uv-u0)/R1+i1 == 0;
13 eq2 = -i1 +(u0-uv)/R1+C0*u0v+i0 == 0;
14 eq3 = u0 = L0 * i0v;
15 eq4 = uv - u0 = L1 * i1v;
16 % egyenletrendszer megoldasa
17 sol = solve ([eq1,eq2,eq3,eq4], [u0v,i0v,i1v,uv])
18 % megoldasok abrazolasa osszegyujtott , szep formaban
19 pretty ( collect( simplify( sol. u0v), [u0 ,i0 ,i1 ,is ]))
20 pretty ( collect( simplify( sol. i0v), [u0 ,i0 ,i1 ,is ]))
21 pretty ( collect( simplify( sol. i1v), [u0 ,i0 ,i1 ,is ]))
22 collect( simplify(sol.i1v), [u0, i0, i1, is])
23 % adott parameterek eseten a numerikus ertekek is meghatarozhatoak
24 subs(sol.u0v, \{R0, R1, L0, L1, C0\}, \{1, 10, 0.1, 2, 2\})
25 subs( sol.i0v ,{R0 ,R1 ,L0 ,L1 ,C0 } ,{1 ,10 ,0.1 ,2 ,2})
26 subs( sol.i1v ,{R0 ,R1 ,L0 ,L1 ,C0 } ,{1 ,10 ,0.1 ,2 ,2})
27 subs( sol.uv ,{R0 ,R1 ,L0 ,L1 ,C0 } ,{1 ,10 ,0.1 ,2 ,2})
```
### <span id="page-27-0"></span>**2.3. harmadV5.m**

Programkód 6. harmadV5.m - Harmadrendű rendszer megoldása - 2023.V.8

```
1 % harmadrendu halozat allapotvaltozos leirasanak megoldasa
2 % 2023.05.08. hetfo 10 -12
3 % halozatert lasd >
 4
5 % 2023.05.08 - halozati parameterek
6 RO = 1;
7 \text{ R1} = 10;
8 L1 = 2; L0 = 0.1; C0=2;
\alpha10 %% Megoldas az ugras jellegu gerjesztesre nezve
11 % az allapotvaltozos leirast mar korabban meghataroztuk, most csak a
      numerik
12 clear all
13 clc
14 A = [-1/22 -1/2 5/11; 10 0 0; -5/11 0 -5/11]15 \text{ B} = [1/22; 0; 5/11]16 CT = [-1/11 \ 0 \ -10/11]17 D = 10/11
18
19 IO = 10;
20 % sajatertekek es sajatvektorok
21 [m,la] = eig(A)
22 \text{ m1 } = \text{m}(:,1); \text{ m2} = \text{m}(:,2); \text{ m3 } = \text{m}(:,3);23 \text{ la1}=la(1,1); la2=la(2,2); la3=la(3,3);
2425
26 % allandosult allapotbeli ertek
27 xg = A \ ( -B * I0)28 % teljes megoldasbol hianyzo ismeretlenek
29 kv = m \setminus (-xg)30 \text{ k1 } = \text{kv}(1); \text{ k2 } = \text{kv}(2); \text{ k3=kv}(3);31 % A valasz kifejezese most mar ismert , csak ki kell szamitani
      megfeleloen
32 % sok pontban a valaszt , hogy lehessen abrazolni
33 % y = CT*x+D*u = CT*(m1*k1*exp(la1*kt) + ... + xg)+D*u34
35 % a jellegzetes idoertekek " kitalalasa"
36 -1./ real( diag(la))
37 % komplex sajatertekek miatt , a lengesi idot is celszeru megnezni ...
38 imag( diag( la))
39 % ... ami a kepzetes reszbol adodik
40 2*pi /2.28
41 % idovektor felvetele
42 \text{ t} = 0:0.001:40;43 % valasz kiszamitasa
44 y = CT*( m1*k1* exp( la1*t)+m2*k2* exp( la2*t)+m3*k3* exp( la3*t)+xg)+D*I0;
45 figure ; plot(t,y, 'k-','LineWidth' ,2);
46 xlabel ('t'); ylabel ('y'); title ('Valasz ')
47
48 % Kiszamithatjuk valamely allapotvaltozot is (pl. a 2. allapotvaltozot ,
49 % amely az i0 aram), hogy megnezhessuk
50 x2 = m1 (2)*k1* exp( la1*t)+m2 (2)*k2* exp( la2*t)+m3 (2)*k3* exp( la3*t)+xg (2);
```

```
51 figure ; plot(t,x2 ,'b-','LineWidth' ,2);
52 xlabel ('t'); ylabel ('x2'); title ('2. allapotvaltozo (x2 = i0)')
53 % a lengest okozo ket tag (a komplex sajatertekek) hatasat kulon is
54 % megtekinthetjuk , ha abrazoljuk csak ezt a kettot
55 x2ab = m1 (2)*k1* exp( la1*t)+m2 (2)*k2* exp( la2*t);
56 figure ; plot(t,x2ab , 'b-','LineWidth' ,2);
57 xlabel ('t'); ylabel ('x2ab'); title ('Lengest okozo tagok ')
58 figure ; plot(t,m3 (2)*k3* exp( la3*t)+xg (2),'k-')
59 xlabel ('t'); ylabel ('x2c'); title( '3. sajaertek hatasa ')
60
61
62 %% Ugrasjellegu gerjesztesre (I0* eps(t)) adott valasz felhasznalasa
63
64 %y = CT*(m1*k1*exp(la1*t)+m2*k2*exp( la2*t)+m3*k3*exp( la3*t)+xg)+D*I0;
65 % az egyutthatokat ki tudjuk szamitani
66 ye1 = CT*m1*k1;67 ye2 = CT*m2*k2;68 ye3 = CT*m3*k3;
69 yk = CT * xg + D * IO;70
71 yt = @(t) ye1* exp( la1*t)+ ye2* exp( la2*t)+ ye3* exp( la3*t)+yk;
72
73 % abrazolas
74 t = 0:0.001:80;
75 \text{ y0} = \text{yt(t)};
76 figure ; plot(t,y0 ,'k-','LineWidth' ,2);
77 xlabel ('t'); ylabel ('y(t)'); title ('yt demonstralasa')
78
79 % idoben eltolt jel eloallitasa es abrazolasa
80 ydelayed = yt(t)-yt(t-40);
81 figure ; plot(t, ydelayed ,'r-')
82 xlabel ('t'); ylabel ('y(t)'); title ('yt nem jo megoldasa')
83 % Itt valami felrement , ezert ujra kell irni az yt fuggvenyt. Bele kell
84 % tenni a beleposeget es az argumentumban is figyelembe kell venni.
85
86 \frac{\%}{\%}87 % Jol eloallitott fuggveny
88 % stepfun - val az eps(t) fuggveny " eloallithato", az eltolasnal azonban a
       +89 % helyett t-T kell
90 yt = @(t,T) stepfun(t,T).*( ye1* exp( la1*(t-T))+ ye2* exp( la2*(t-T))+ ye3* exp
      (la3*(t-T))+yk);91 % figure ; plot(t,-yt(t ,10) ,'r-')
92 figure ; plot(t,yt(t ,0)-yt(t ,40),'r-');
93 xlabel ('t'); ylabel ('y(t)'); title ('A keresett valasz ')
94 %% belepo szinuszos gerjesztes vizsgalata
95 % gerjesztett osszetevo egyutthatoinak kiszamitasa
96 OM1 = 5;
97 PCS = [A OM1* eye(3);-OM1* eye (3) A] \ [ zeros (3 ,1);-B*I0]
98 % szinuszos egyutthatok
99 PS = PCS(1:3)100 % koszinuszos egyutthatok
_{101} PC = PCS (4:6)
102 % tranziensben szereplo konstansok - kezdeti feltetel alapjan
103 kcs = m \ (-PC)104 kcs1=kcs(1); kcs2=kcs(2); kcs3=kcs(3);
105 % Teljes valasz kiszamitasa
```

```
106 ycs = CT *( m1* kcs1* exp( la1*t)+m2* kcs2* exp( la2*t)+m3* kcs3* exp( la3*t)+PC*
       cos( OM1*t)+PS* sin( OM1*t))+D*I0* cos( OM1*t);
107 figure ; plot(t,ycs ,'k-','LineWidth' ,2);
108
109 %% Kulonbozo korfrekvenciak eseten adodo megoldasok vizsgalata
110 % a. OM = 2*pi/20, T = 20111 OM1 = 2* pi /20;
112 PCS = [A OM1* eye(3);-OM1* eye (3) A] \ [ zeros (3 ,1);-B*I0]
113 PC = PCS (4:6)
114 PS = PCS (1:3)
115 kcs = m \ (PCC)116 kcs1= kcs (1); kcs2= kcs (2); kcs3= kcs (3);
117 ycs = CT *( m1* kcs1* exp( la1*t)+m2* kcs2* exp( la2*t)+m3* kcs3* exp( la3*t)+PC*
       cos( OM1*t)+PS* sin( OM1*t))+D*I0* cos( OM1*t);
118
119 figure ; plot(t,ycs ,'k-','LineWidth' ,2);
120 xlabel ('t'); ylabel ('y')
121 hold on; plot(t,I0* cos( OM1*t),'g-','LineWidth' ,2);
122 legend ('y(t)','is(t)','Location','best');
123 title ( sprintf('Szinuszos gerjesztes - OM = 2*pi/20'))
124 % b. OM = 2*pi/10, T = 10125 OM1 = 2*pi/10126 imag( diag( la))
127 PCS = [A OM1* eye(3);-OM1* eye (3) A] \ [ zeros (3 ,1);-B*I0]
128 PC = PCS (4:6)
129 PS = PCS (1:3)
130 kcs = m \ (PCC)131 kcs1=kcs(1); kcs2=kcs(2); kcs3=kcs(3);
132 ycs = CT *( m1* kcs1* exp( la1*t)+m2* kcs2* exp( la2*t)+m3* kcs3* exp( la3*t)+PC*
      cos( OM1*t)+PS* sin( OM1*t))+D*I0* cos( OM1*t);
133 figure ; plot(t,ycs ,'k-','LineWidth' ,2);
134 hold on; plot(t,I0* cos( OM1*t),'g-','LineWidth' ,2)
135 legend ('y(t)','is(t)','Location','best');
136 title ( sprintf('Szinuszos gerjesztes - OM = 2*pi/10'))
137
138 % c. OM = 2.28139 OM1 = 2.28;
140 PCS = [A OM1* eye(3);-OM1* eye (3) A] \ [ zeros (3 ,1);-B*I0 ];
_{141} PC = PCS (4:6);
_{142} PS = PCS (1:3);
143 kcs = m \ (PCC);
144 kcs1 = kcs(1); kcs2 = kcs(2); kcs3 = kcs(3);145 ycs = CT *( m1* kcs1* exp( la1*t)+m2* kcs2* exp( la2*t)+m3* kcs3* exp( la3*t) +...
146 PC* cos( OM1*t)+PS* sin( OM1*t))+D* I0* cos( OM1*t);
147 figure ; plot(t,ycs ,'k-','LineWidth' ,2);
148 hold on; plot(t,I0* cos( OM1*t),'g-','LineWidth' ,2)
149 legend ('y(t)','is(t)','Location','best');
150 title ( sprintf('Szinuszos gerjesztes - OM = 2.28'))
151
152 \text{ t} = 0:0.0001:80;153 ycs = CT *( m1* kcs1* exp( la1*t)+m2* kcs2* exp( la2*t)+m3* kcs3* exp( la3*t) +...
154 PC* cos( OM1*t)+PS* sin( OM1*t))+D* I0* cos( OM1*t);
155 figure ; plot(t,ycs ,'k-','LineWidth' ,2);
156 hold on; plot(t,I0* cos( OM1*t),'g-','LineWidth' ,2)
157 legend ('y(t)','is(t)','Location','best');
158 title ( sprintf('Szinuszos gerjesztes - OM = 2.28'));
159
```

```
160 \text{ t} = 0:0.0001:180;161 ycs = CT *( m1* kcs1* exp( la1*t)+m2* kcs2* exp( la2*t)+m3* kcs3* exp( la3*t) +...
162 PC* cos( OM1*t)+PS* sin( OM1*t))+D* I0* cos( OM1*t);
163 figure ; plot(t,ycs ,'k-','LineWidth' ,2);
164 hold on; plot(t,I0* cos( OM1*t),'g-','LineWidth' ,2);
165 legend (y(t)','is(t)','Location','best');
166 title ( sprintf('Szinuszos gerjesztes - OM = 2.28'));
```
#### <span id="page-31-1"></span><span id="page-31-0"></span>**2.4. masod2.m**

Programkód 7. masod2.m - Másodrendű rendszer megoldása - valós sajátértékekkel - 2023.V.3

```
1 % 2023.04.26
2 % halozati parameterek
3 \text{ R} = 1.5; \text{C} = 0.2; \text{L} = 2;
4 % allapotvaltozos leiras egyutthatoi
5 A = [-2*R/(3*L) 1/(3*L);-1/(3*C) -4/(3*R*C)],6 B = [2/(3*L); 4/(3*R*C)],7 CT = [0 -1/R];
8\quad D = 1/R;
9 % gerjesztes allandoja
10 \text{ } U0 = 5;
11
12 %% sajatertek / sajatvektor
13 [m,la] = eig(A)
n_1 m_1 = m(:,1); m_2=m(:,2); la1=la(1,1); la2=la(2,2);
15
16 \frac{\%}{6} us(t) = UO * eps(t) gerjesztes hatas
17 \text{ xg} = A \ \ ( -B * U0 )18 kk = m \ ( -xg)19 \text{ k1 } = \text{kk}(1); \text{k2=kk}(2);20 Tmax = 7:
21 \text{ t} = 0:0.01: \text{Tmax};22 y = stepfun(t ,0).*(D*U0+CT* xg+( CT*m1*k1)* exp( la1*t)+( CT* m2* k2)* exp( la2*t
      ));
23 figure ; plot(t,y, 'k-'); xlabel ('t'); ylabel ('y');
24 title ('Valasz - us(t) = U0*eps(t)')
25 x1 = stepfun(t ,0).*( xg (1)+m1 (1)*k1* exp( la1*t)+m2 (1)*k2* exp( la2*t));
26 x2 = stepfun(t ,0).*( xg (2)+m1 (2)*k1* exp( la1*t)+m2 (2)*k2* exp( la2*t));
27 figure ; plot(t,x1 ,'r-',t,x2 ,'b-');
28 xlabel ('t'); ylabel ('x'); title ('Allapotvaltozok - us(t) = U0*eps(t)')
         ;
29 legend ('x1','x2','Location','best');
30
31 \frac{\%}{\%} us(t) = U0*delta(t)
32 \text{ kW} = \text{m} \quad (B*U0)33 yw = CT*m1*kw (1)* exp( la1*t)+CT*m2*kw (2)* exp( la2*t);
34 % delta(t)-s tagot nem abrazoltam es eps(t)-vel nem szoroztam
35
36 \frac{\%}{6} us(t) = U0*(1-exp(-t/T1) gerjesztes
37 \text{ y1} = \text{y}; % korabbi megoldast felhasznaljuk az U0*eps(t) valaszara
2839 T<sub>1</sub>=0.5;
40<sup>°</sup>_{41} P = (A+eye(2)/T1)\ (B*U0)42 kp = m \ (-P)
43 kp1 = kp(1); kp2 = kp(2);
44 y2 = CT*m1* kp1* exp( la1*t)+CT*m2* kp2* exp( la2*t)+CT*P* exp(-t/ T1)+D*(- U0*
       exp(-t/ T1));
45 \frac{9}{6}46 figure ; plot(t,y2 ,'k-');
47 xlabel ('t'); ylabel ('y'); title ('Valasz -U0* eps(t)* exp(-t/T1)
       gerjesztesre')
```

```
48 %
49 yteljes = y1 + y2;
50 figure ; plot(t, yteljes , 'r-','LineWidth' ,2);
51 xlabel ('t'); ylabel ('y');
52 title ('(Teljes) valasz - us(t) = U0*eps(t)*(1-exp(-t/T1))')
```
## <span id="page-33-0"></span>**2.5. masodi.m**

Programkód 8. masodi.m - Másodrendű rendszer megoldása - komplex sajátértékekkel - 2023.V.3

```
1 %% Allapotvaltozos leiras megoldasa 2 allapotvaltozo esetere
2 % 2023.05.03.
3 % halozati parameterek
4 \text{ R} = 5.7; L = 2; C=0.4;
5
6 A = [-2*R/(3*L) 2/(3*L);-2/(3*C) -1/(3*R*C)];7 \text{ B} = [1/(3*L);2/(3*R*C)],8 \text{ CT} = [0 -1/R];9 D = [1/R];
10
11 UO = 5;
12
13 %% sajatertek , sajatvektor
14 [m,la] = eig(A)
15
16 %% gerjesztett osszetevo es k_i egyutthatok kiszamitasa
17 xg = A \ ( -B*U0)18
19 \text{ m1 = m}(:,1); \text{ m2=m}(:,2); \text{ la1=la}(1,1); \text{ la2=la}(2,2);20 kv = m \setminus (-xg)21 k1 = kv (1); k2 = kv (2);
22 %% Valasz kiszamitasa
23 \text{ t} = 0:0.001:7;24 y = stepfun(t ,0).*(CT*m1*k1* exp( la1*t) + CT*m2*k2* exp( la2*t) + CT* xg+D*
      U0);
25 figure ; plot(t,y, 'r-','LineWidth' ,2);
26 xlabel ('t'); ylabel ('y(t)'); title ('Valasz idofuggvenyes')
27 %% Allapotvaltozok kiszamitasa
28 x1 = m1 (1)*k1* exp( la1*t)+m2 (1)*k2* exp( la2*t)+xg (1);
29 x2 = m1 (2)*k1* exp( la1*t)+m2 (2)*k2* exp( la2*t)+xg (2);
30 figure ; plot(t,x1 ,'k-',t,x2 ,'b-','LineWidth' ,2);
31 xlabel ('t'); ylabel ('x1 , x2'); title('Allapotvaltozok');
32 legend ('x1','x2','Location','best');
```